## **Oracle® Retail Merchandising**

Batch Schedule Release 15.0 F18194-02

April 2019

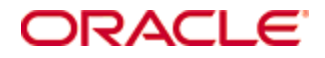

Oracle® Retail Merchandising Installation Guide, Release 15.0

F18194-02

Copyright © 2019, Oracle. All rights reserved.

Primary Author: Nathan Young

This software and related documentation are provided under a license agreement containing restrictions on use and disclosure and are protected by intellectual property laws. Except as expressly permitted in your license agreement or allowed by law, you may not use, copy, reproduce, translate, broadcast, modify, license, transmit, distribute, exhibit, perform, publish, or display any part, in any form, or by any means. Reverse engineering, disassembly, or decompilation of this software, unless required by law for interoperability, is prohibited.

The information contained herein is subject to change without notice and is not warranted to be error-free. If you find any errors, please report them to us in writing.

If this is software or related documentation that is delivered to the U.S. Government or anyone licensing it on behalf of the U.S. Government, then the following notice is applicable:

U.S. GOVERNMENT END USERS: Oracle programs, including any operating system, integrated software, any programs installed on the hardware, and/or documentation, delivered to U.S. Government end users are "commercial computer software" pursuant to the applicable Federal Acquisition Regulation and agency-specific supplemental regulations. As such, use, duplication, disclosure, modification, and adaptation of the programs, including any operating system, integrated software, any programs installed on the hardware, and/or documentation, shall be subject to license terms and license restrictions applicable to the programs. No other rights are granted to the U.S. Government.

This software or hardware is developed for general use in a variety of information management applications. It is not developed or intended for use in any inherently dangerous applications, including applications that may create a risk of personal injury. If you use this software or hardware in dangerous applications, then you shall be responsible to take all appropriate fail-safe, backup, redundancy, and other measures to ensure its safe use. Oracle Corporation and its affiliates disclaim any liability for any damages caused by use of this software or hardware in dangerous applications.

Oracle and Java are registered trademarks of Oracle and/or its affiliates. Other names may be trademarks of their respective owners.

Intel and Intel Xeon are trademarks or registered trademarks of Intel Corporation. All SPARC trademarks are used under license and are trademarks or registered trademarks of SPARC International, Inc. AMD, Opteron, the AMD logo, and the AMD Opteron logo are trademarks or registered trademarks of Advanced Micro Devices. UNIX is a registered trademark of The Open Group.

This software or hardware and documentation may provide access to or information about content, products, and services from third parties. Oracle Corporation and its affiliates are not responsible for and expressly disclaim all warranties of any kind with respect to third-party content, products, and services unless otherwise set forth in an applicable agreement between you and Oracle. Oracle Corporation and its affiliates will not be responsible for any loss, costs, or damages incurred due to your access to or use of third-party content, products, or services, except as set forth in an applicable agreement between you and Oracle.

### **Value-Added Reseller (VAR) Language**

### **Oracle Retail VAR Applications**

The following restrictions and provisions only apply to the programs referred to in this section and licensed to you. You acknowledge that the programs may contain third party software (VAR applications) licensed to Oracle. Depending upon your product and its version number, the VAR applications may include:

(i) the **MicroStrategy** Components developed and licensed by MicroStrategy Services Corporation (MicroStrategy) of McLean, Virginia to Oracle and imbedded in the MicroStrategy for Oracle Retail Data Warehouse and MicroStrategy for Oracle Retail Planning & Optimization applications.

(ii) the **Wavelink** component developed and licensed by Wavelink Corporation (Wavelink) of Kirkland, Washington, to Oracle and imbedded in Oracle Retail Mobile Store Inventory Management.

(iii) the software component known as **Access Via™** licensed by Access Via of Seattle, Washington, and imbedded in Oracle Retail Signs and Oracle Retail Labels and Tags.

(iv) the software component known as **Adobe Flex™** licensed by Adobe Systems Incorporated of San Jose, California, and imbedded in Oracle Retail Promotion Planning & Optimization application.

You acknowledge and confirm that Oracle grants you use of only the object code of the VAR Applications. Oracle will not deliver source code to the VAR Applications to you. Notwithstanding any other term or condition of the agreement and this ordering document, you shall not cause or permit alteration of any VAR Applications. For purposes of this section, "alteration" refers to all alterations, translations, upgrades, enhancements, customizations or modifications of all or any portion of the VAR Applications including all reconfigurations, reassembly or reverse assembly, reengineering or reverse engineering and recompilations or reverse compilations of the VAR Applications or any derivatives of the VAR Applications. You acknowledge that it shall be a breach of the agreement to utilize the relationship, and/or confidential information of the VAR Applications for purposes of competitive discovery.

The VAR Applications contain trade secrets of Oracle and Oracle's licensors and Customer shall not attempt, cause, or permit the alteration, decompilation, reverse engineering, disassembly or other reduction of the VAR Applications to a human perceivable form. Oracle reserves the right to replace, with functional equivalent software, any of the VAR Applications in future releases of the applicable program.

# **Contents**

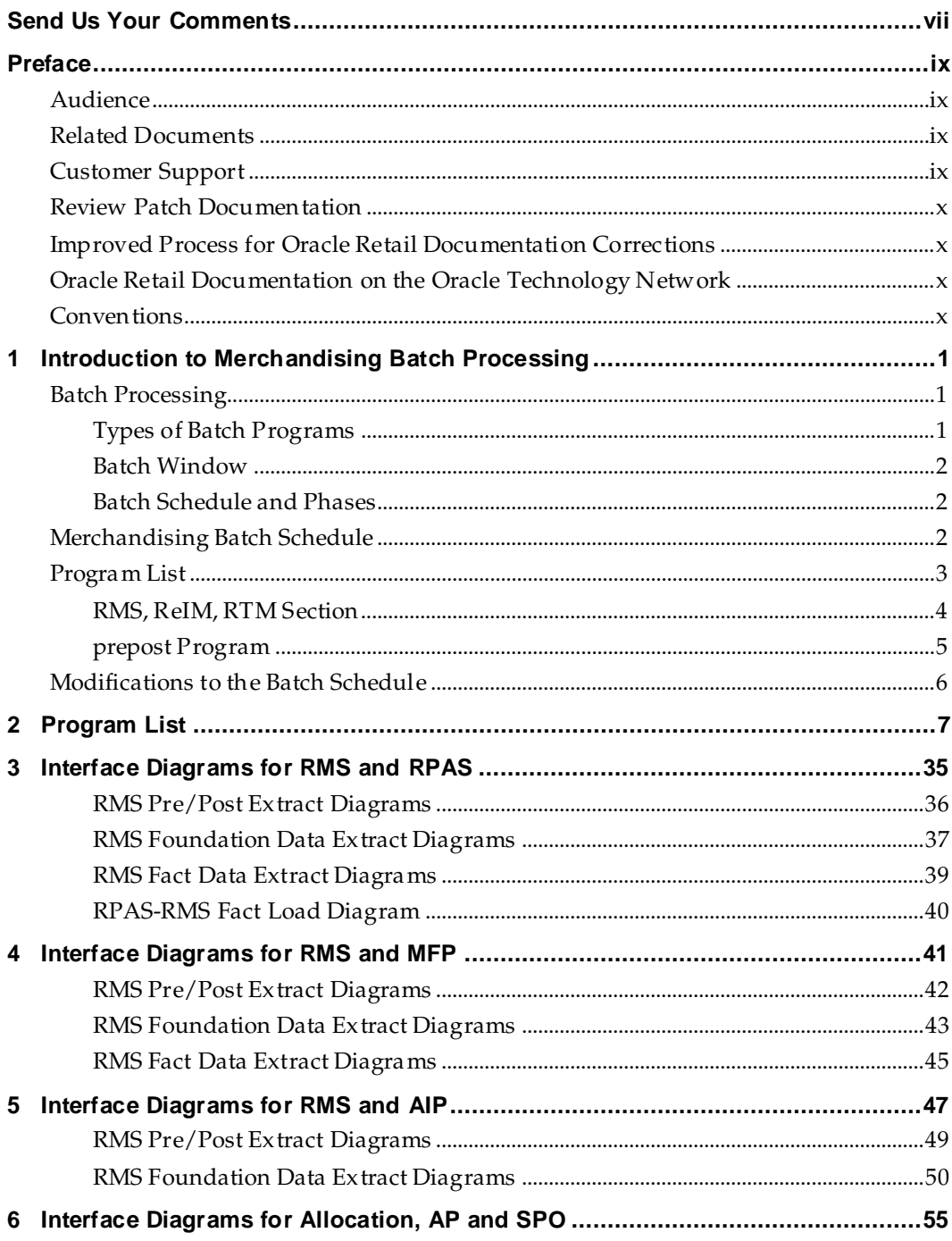

# **Send Us Your Comments**

Oracle Retail Merchandising Batch Schedule, Release 15.0

Oracle welcomes customers' comments and suggestions on the quality and usefulness of this document.

Your feedback is important, and helps us to best meet your needs as a user of our products. For example:

- Are the implementation steps correct and complete?
- Did you understand the context of the procedures?
- Did you find any errors in the information?
- Does the structure of the information help you with your tasks?
- Do you need different information or graphics? If so, where, and in what format?
- Are the examples correct? Do you need more examples?

If you find any errors or have any other suggestions for improvement, then please tell us your name, the name of the company who has licensed our products, the title and part number of the documentation and the chapter, section, and page number (if available).

> **Note:** Before sending us your comments, you might like to check that you have the latest version of the document and if any concerns are already addressed. To do this, access the new Applications Release Online Documentation CD available on My Oracle Support and [www.oracle.com.](http://www.oracle.com/) It contains the most current Documentation Library plus all documents revised or released recently.

Send your comments to us using the electronic mail address: [retail-doc\\_us@oracle.com](mailto:retail-doc_us@oracle.com)

Please give your name, address, electronic mail address, and telephone number (optional).

If you need assistance with Oracle software, then please contact your support representative or Oracle Support Services.

If you require training or instruction in using Oracle software, then please contact your Oracle local office and inquire about our Oracle University offerings. A list of Oracle offices is available on our Web site at [www.oracle.com.](http://www.oracle.com/)

# **Preface**

This batch schedule document details the integrated cyclical processing schedules for the Oracle Retail Merchandising applications:

- Oracle Retail Merchandising System (RMS)
- Oracle Retail Invoice Matching (ReIM)
- Oracle Retail Price Management (RPM)
- Oracle Retail Sales Audit (ReSA)
- Oracle Retail Trade Management (RTM)
- Oracle Retail Allocation

This guide describes the periodic and ad hoc phases of batch processing, as well as preand post-processing dependencies.

### **Audience**

The audiences for this guide are as follows:

- Systems analysts and system operations personnel who need information about Merchandising processes, internally or in relation to systems across the enterprise
- Integrators and implementation staff who have the overall responsibility for implementing the Merchandising applications in their enterprise

### **Related Documents**

For more information, see the following documents for the Oracle Retail Merchandising products:

- *Oracle Retail Invoice Matching Operations Guide*
- *Oracle Retail Merchandising System Operations Guide*
- *Oracle Retail Price Management Operations Guide*
- *Oracle Retail Sales Audit Operations Guide*

## **Customer Support**

To contact Oracle Customer Support, access My Oracle Support at the following URL: [https://support.oracle.com](https://support.oracle.com/)

When contacting Customer Support, please provide the following:

- **Product version and program/module name**
- Functional and technical description of the problem (include business impact)
- Detailed step-by-step instructions to re-create
- **Exact error message received**
- Screen shots of each step you take

## **Review Patch Documentation**

When you install the application for the first time, you install either a base release (for example, 14.1) or a later patch release (for example, 14.1.1). If you are installing the base release or additional patch releases, read the documentation for all releases that have occurred since the base release before you begin installation. Documentation for patch releases can contain critical information related to the base release, as well as information about code changes since the base release.

### **Improved Process for Oracle Retail Documentation Corrections**

To more quickly address critical corrections to Oracle Retail documentation content, Oracle Retail documentation may be republished whenever a critical correction is needed. For critical corrections, the republication of an Oracle Retail document may at times **not** be attached to a numbered software release; instead, the Oracle Retail document will simply be replaced on the Oracle Technology Network Web site, or, in the case of Data Models, to the applicable My Oracle Support Documentation container where they reside.

This process will prevent delays in making critical corrections available to customers. For the customer, it means that before you begin installation, you must verify that you have the most recent version of the Oracle Retail documentation set. Oracle Retail documentation is available on the Oracle Technology Network at the following URL: <http://www.oracle.com/technetwork/documentation/oracle-retail-100266.html>

An updated version of the applicable Oracle Retail document is indicated by Oracle part number, as well as print date (month and year). An updated version uses the same part number, with a higher-numbered suffix. For example, part number E123456-**02** is an updated version of a document with part number E123456-**01**.

If a more recent version of a document is available, that version supersedes all previous versions.

### **Oracle Retail Documentation on the Oracle Technology Network**

Documentation is packaged with each Oracle Retail product release. Oracle Retail product documentation is also available on the following Web site:

<http://www.oracle.com/technetwork/documentation/oracle-retail-100266.html>

(Data Model documents are not available through Oracle Technology Network. These documents are packaged with released code, or you can obtain them through My Oracle Support.)

### **Conventions**

**Navigate:** This is a navigate statement. It tells you how to get to the start of the procedure and ends with a screen shot of the starting point and the statement "the Window Name window opens."

This is a code sample It is used to display examples of code

# **Introduction to Merchandising Batch Processing**

This chapter is a brief introduction to Oracle Retail batch processing. It defines basic terms and concepts, describes batch processing phases, and explains how to interpret the batch schedule program list.

## **Batch Processing**

Batch processing is the execution of a group of batch programs (jobs). The results are returned without user intervention. Batch programs are commonly used for the following reasons:

- To process large volumes of transaction data
- To interface with external systems
- To perform internal maintenance

Batch programs can process very large quantities of data quickly and efficiently. Batch programs can perform some updates that could be performed through online transactions, but much more quickly and with less impact on system performance. Batch processing is usually scheduled for times when systems are idle or least busy.

Batch programs can be run automatically using batch scheduler software. The batch scheduler allows batch jobs to be set up in a specific order, with restrictions attached to any program as needed. If an error occurs with a batch program, an administrator must correct the error and manually rerun the batch program that failed.

### **Types of Batch Programs**

Oracle Retail batch programs are of several types:

- Upload programs bring data from external systems into the Oracle Retail database. For example, the sales upload program uploads daily transactions that occur at the point of sale (POS) for processing by the Oracle Retail Management System (RMS).
- **Download programs extract data from RMS and format it so it can be used by** external systems. For example, the posdnld program extracts new and changed information about an item/location for downloading to the point of sale.
- System maintenance programs perform tasks such as updating the system date. For example, the dtesys program increments the system date at the end of each batch cycle.
- Functional maintenance programs process data specific to a functional area. For example, the mrt.pc program creates individual transfers for an approved Mass Return Transfer.

### **Batch Window**

Because of the impact on production systems, it is not always possible to run batch programs during business hours; however, there is a window of opportunity during each day or night when online systems are not being used. This time frame is the *batch window*. For example, a retailer with stores throughout the continental U.S. might require its online systems to be available from 8 AM Eastern Standard Time, when its East Coast offices open, until 9 PM Pacific Standard Time, when its West Coast stores close. This allows an eight-hour batch window for processing all batch jobs.

### **Batch Schedule and Phases**

Order is critical when running batch programs. Some tasks need to be performed before others. A batch schedule ensures that every time batch processing is performed, the correct tasks are performed in the proper order.

The batch schedule is a program list with batch phases and pre/post dependencies for each batch job. For each individual user, the schedule is a suggested starting point for the installation. Some programs are specific to products that may not be installed, so these programs may not be used at all.

The total batch schedule is divided into phases. Each phase must be completed before the next phase can begin. Within a phase, there may also be programs that depend on the completion of another program within that phase, so programs within each phase may need to be run in a particular order.

## **Merchandising Batch Schedule**

The integrated Merchandising batch schedule combines the batch schedules of all Merchandising applications into a single schedule program list. The batch program list (later in this document) shows the batch dependencies among the Merchandising applications.

The integrated Merchandising batch schedule combines the batch modules for the following applications:

- Oracle Retail Merchandising System (RMS)
- Oracle Retail Trade Management (RTM)
- Oracle Retail Sales Audit (ReSA)
- Oracle Retail Invoice Matching (ReIM)
- Oracle Retail Price Management (RPM)
- Oracle Retail Allocation

## **Program List**

The columns of the program list provide details about each batch program, as follows:

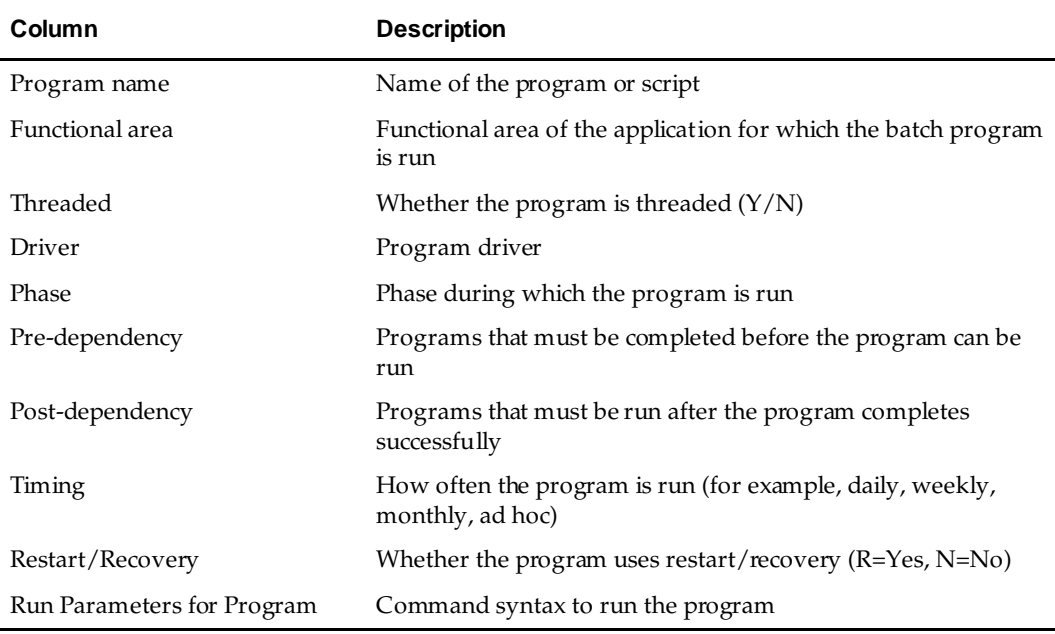

For example, the following shows the information in the program list about an RMS phase 3 program named dealday:

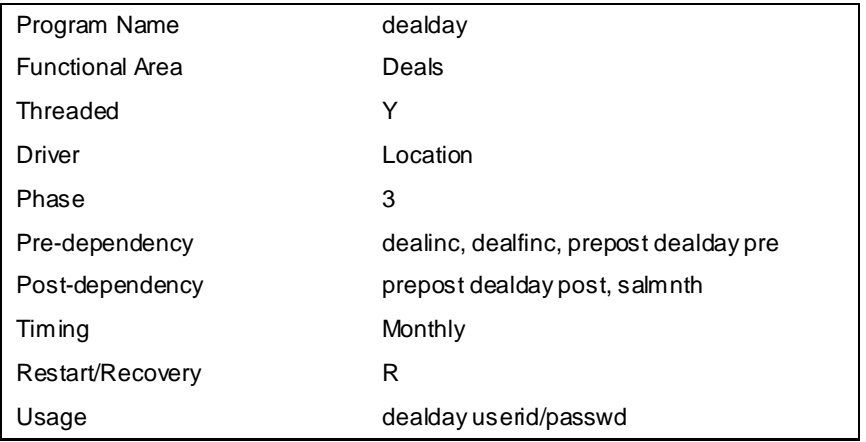

The program list is grouped in the following order:

- RMS, RTM, and ReSA programs
- **RPM** programs
- **ReIM** programs
- Allocation programs
- RMS extracts for Retail Predictive Application Server (RPAS)

The extracts for RPAS are programs that are part of the RMS application.

### **RMS, ReIM, RTM Section**

The first section diagrams the RMS, ReIM, and RTM programs and their dependencies. This section is further divided into phases 0 through 8, ad hoc, and date set batch.

Each phase must be completed before the next phase can begin. Also, a phase may contain programs that depend on other programs within the phase. Programs within each phase may need to run in a particular sequence.

The following are brief descriptions of the Merchandising batch processing phases. Depending on your implementation, some programs and phases may not apply.

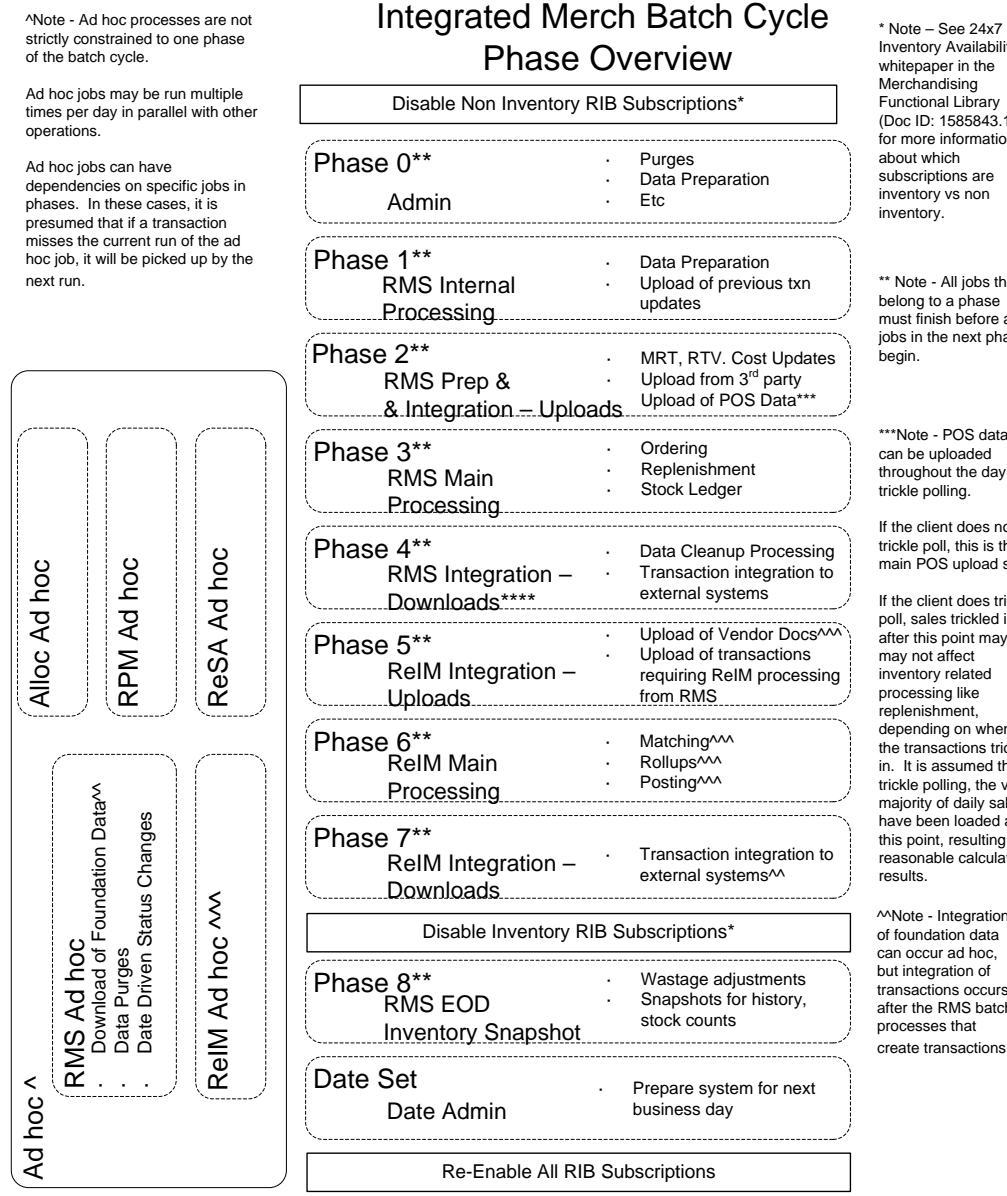

Inventory Availability whitepaper in the Merchandising Functional Library (Doc ID: 1585843.1). for more information subscriptions are inventory vs non

\*\* Note - All jobs that belong to a phase must finish before any jobs in the next phase

can be uploaded throughout the day via

If the client does not trickle poll, this is the main POS upload slot.

If the client does trickle poll, sales trickled in after this point may or may not affect inventory related processing like replenishment, depending on when the transactions trickle in. It is assumed that if trickle polling, the vast majority of daily sales have been loaded at this point, resulting in reasonable calculated

^^Note - Integration of foundation data can occur ad hoc, but integration of transactions occurs after the RMS batch processes that create transaction

^^^ Note – Most ReIM jobs can be run both ad hoc and in their scheduled phases.

ReIM jobs should be run at a minimum in these scheduled phase positions. Running in these positions ensures that all order, receipt and invoice information from the day is considered.

But some can also be run ad hoc. Running ad hoc during the day or prior to these positions may match/post/etc many documents prior to the batch cycle.

### **Abbreviations**

In the diagram, abbreviations in parentheses that follow program names have the following meanings:

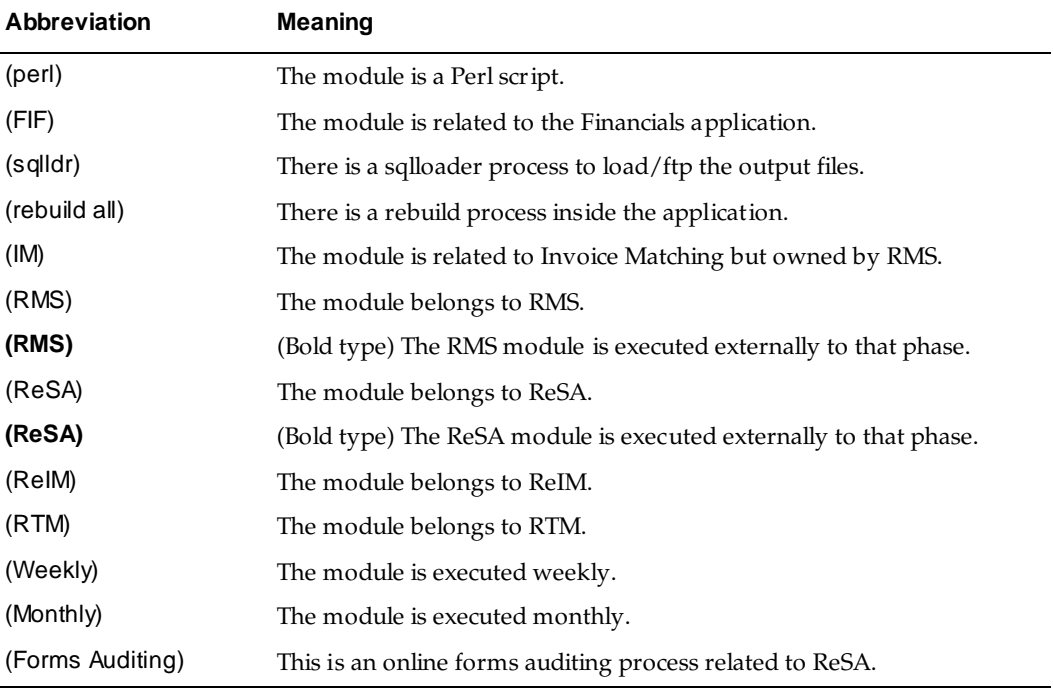

### **prepost Program**

The prepost program facilitates multi-threading by allowing general system administration functions (such as table deletions or mass updates) to be completed after all threads of a particular program have been processed. The prepost program must be run before, after, or both before and after, programs that require specific processing to run or complete successfully.

In the batch schedule program list, the prepost program is indicated by "pre" and "post" entries, as in the following examples.

## **Modifications to the Batch Schedule**

The integrated Merchandising batch schedule shows the dependencies for all the programs that *could* be run by a retailer. Based on many factors, there will always be some programs that a retailer does not run. Determining which programs, or groups of programs, are not required is a job that should be performed at implementation time.

One major factor involves the applications that the retailer has purchased and wants to install:

- For example, a retailer may have purchased RMS, but not ReIM; in this case, the ReIM programs would not be run.
- Another example is that a retailer may not want to use some functionality within an application. Perhaps a retailer purchased RMS but did not purchase the MFP application. In this case, the retailer may not want to run the programs that extract RMS data to be used later by the MFP application.

These major configuration choices also affect whether some programs are used:

Whether the Retail Integration Bus (RIB) is used

For more information about configuring the RIB for Merchandising applications, see "Configuring RPM without the RIB" in the "Backend System Administration and Configuration" chapter of the *Oracle Retail Price Management Operations Guide*.

Whether full-featured or simplified RTM is used

For more information about configuring simplified RTM, see the "Oracle Retail Trade Management Batch" chapter in Volume 1 of the *Oracle Retail Merchandising System Operations Guide*.

Whether 24x7 processing is used

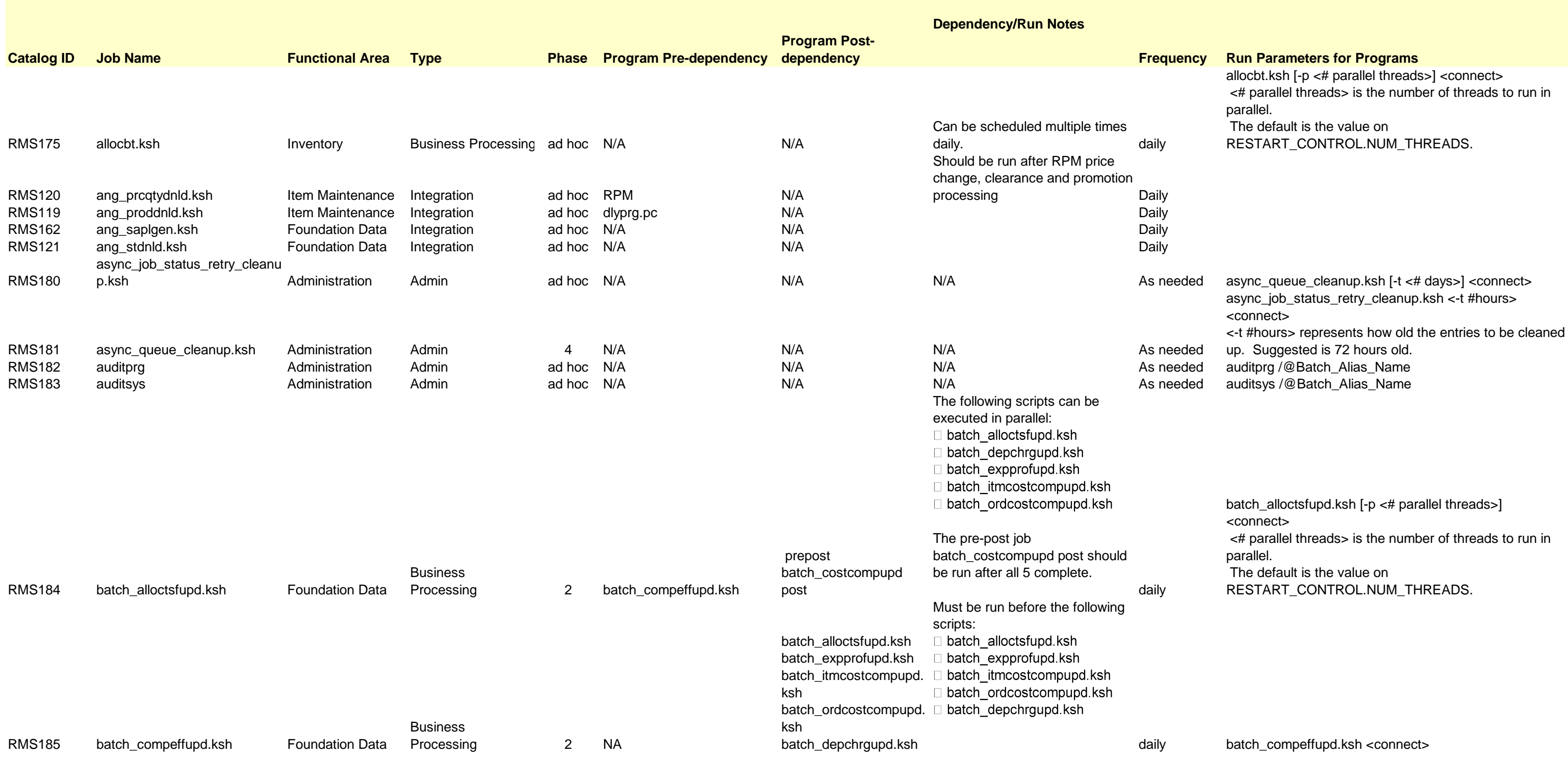

## **RMS,RTM Program Dependency and Scheduling Details**

Business

RMS187 batch ditinsrt.ksh Deals Business Processing 1 N/A batch ditinsrt.ksh Deals

Processing 2 batch\_compeffupd.ksh

prepost

post

RMS186 batch\_depchrgupd.ksh Foundation Data

The following scripts can be executed in parallel:<br>  $\square$  batch\_alloctsfupd.ksh batch depchrqupd.ksh batch expprofupd.ksh  $\Box$  batch itmcostcompupd.ksh batch\_ordcostcompupd.ksh The pre-post job batch\_costcompupd post should<br>be run after all 5 complete. batch\_costcompupd daily batch\_depchrgupd.ksh <connect> Run either batch\_ditinsrt.ksh or ditinsrt.pc. See detailed program documents for more information daily The following scripts can be executed in parallel:<br>  $\Box$  batch alloctsfupd.ksh □ batch\_depchrgupd.ksh  $\Box$  batch expprofupd.ksh D batch itmcostcompupd.ksh batch\_ordcostcompupd.ksh The pre-post job batch\_costcompupd post should be run after all 5 complete. daily batch\_expprofupd.ksh <connect> If none of the Cost Component batch\_itmcostcompupd.ksh [-p <# parallel threads>] Updates batch are to be run <connect> then, prepost parallel. batch\_costcompupd post. The default is the value on RESTART\_CONTROL.NUM\_THREADS. daily The following scripts can be executed in parallel: batch\_depchrgupd.ksh batch expprofupd.ksh batch\_itmcostcompupd.ksh batch\_ordcostcompupd.ksh The pre-post job batch\_costcompupd post should ch\_ordcostcompupd.ksh [-p <# parallel threads>] <connect> parallel. The default is the value on

RMS188 batch\_expprofupd.ksh Foundation Data Business Processing 2 batch\_compeffupd.ksh prepost batch\_costcompupd post RMS189 batch\_itmcostcompupd.ksh Foundation Data Business Processing 2 batch\_compeffupd.ksh prepost batch\_costcompupd post <# parallel threads> is the number of threads to run in batch\_compeffupd.ksh prepost batch\_ordcostcompupd pre prepost batch\_ordcostcompupd be run after all 5 complete. post prepost batch\_ordcostcompupd pre prepost batch\_costcompupd post RMS19 batch\_orpos\_extract.ksh Integration - Oracle Retail POS Suite Integration 4 RPM - RPMtoORPOSPublishExpor post t.sh prepost batch\_orpos\_extract If RPM pricing info is reqd then run after extraction script 'RPMtoORPOSPublishExport.sh' daily batch\_orpos\_extract.ksh /@Batch\_Alias\_Name [-p <no. of threads>] [DIR - location where extracts are to be generated] RMS192 batch\_reqext.ksh <br>RMS193 batch\_rfmvcurrconv.ksh Foundation Data Admin ad h rplatupd repladj prepost reqext pre prepost reqext post rplext.ksh Run either batch\_reqext.ksh or reqext.pc. See detailed program documents for more information daily batch\_reqext.ksh /@Batch\_Alias\_Name partition\_position batch\_rfmvcurrconv.ksh Foundation Data Admin ad hoc NA NA NA NA daily batch\_rfmvcurrconv.ksh <connect> daily <# parallel threads> is the number of threads to run in RMS190 batch\_ordcostcompupd.ksh Foundation Data Processing 2 batch\_ordcostcompupd pre compunity controllar and the RESTART\_CONTROL.NUM\_THREADS. Business Processing

### This batch should be run only for Global Tax (GTAX) configuration.

This program should run dired after the replenishment rplapp program. It is important that the program runs before any other process affects the generated .<br>orders.

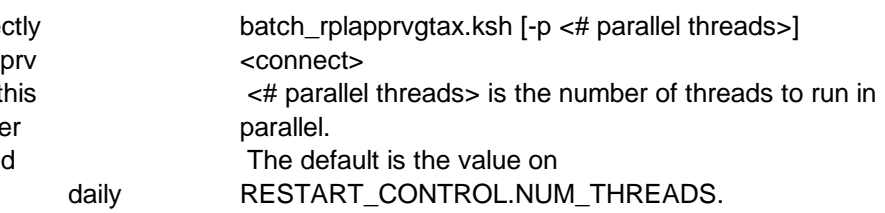

This batch needs to be scheduled to run when the rtm\_simplified\_ind in SYSTEM\_OPTIONS table is set

All Replenishment modules than phase 0)

scheduled if the client uses

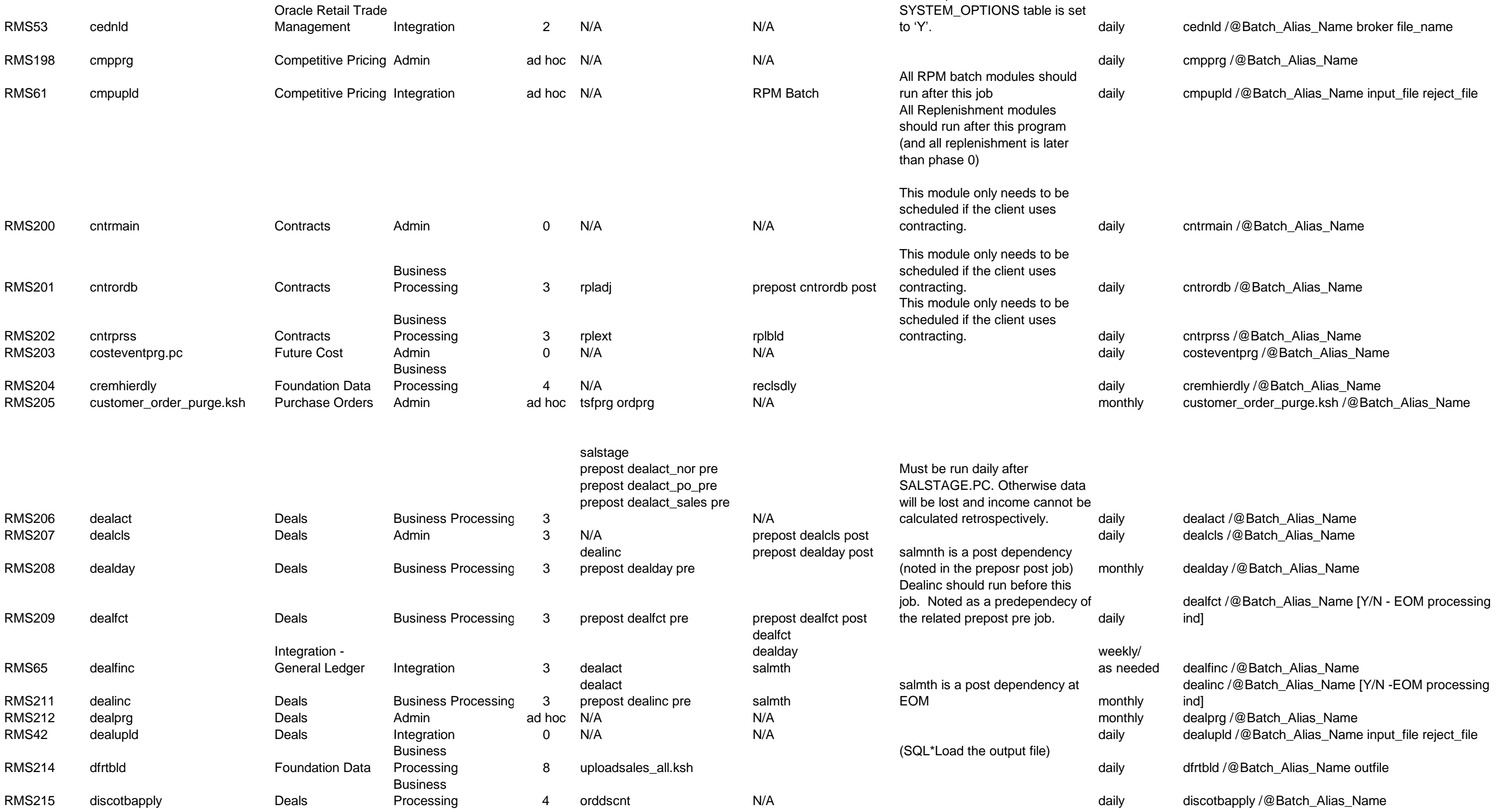

RMS194 batch\_rplapprvgtax Replenishment Business Processing 3 rplapprv M/A

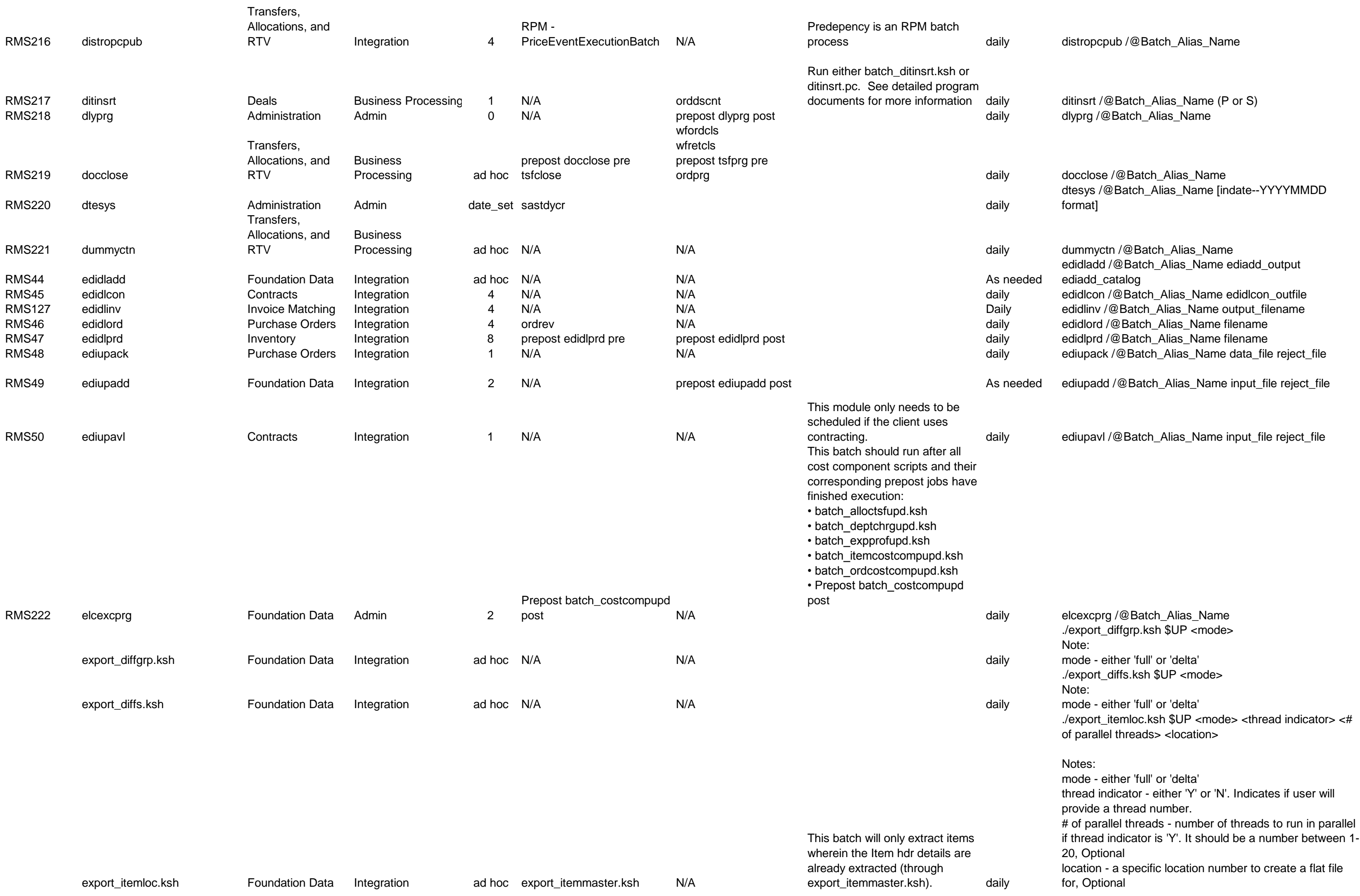

This batch will only extract iten wherein the Item  $\overline{\mathsf{hdr}}$  details ar already extracted (through export\_itemmaster.ksh). daily

This batch will only extract items wherein the Item hdr details are already extracted (through export\_itemmaster.ksh).

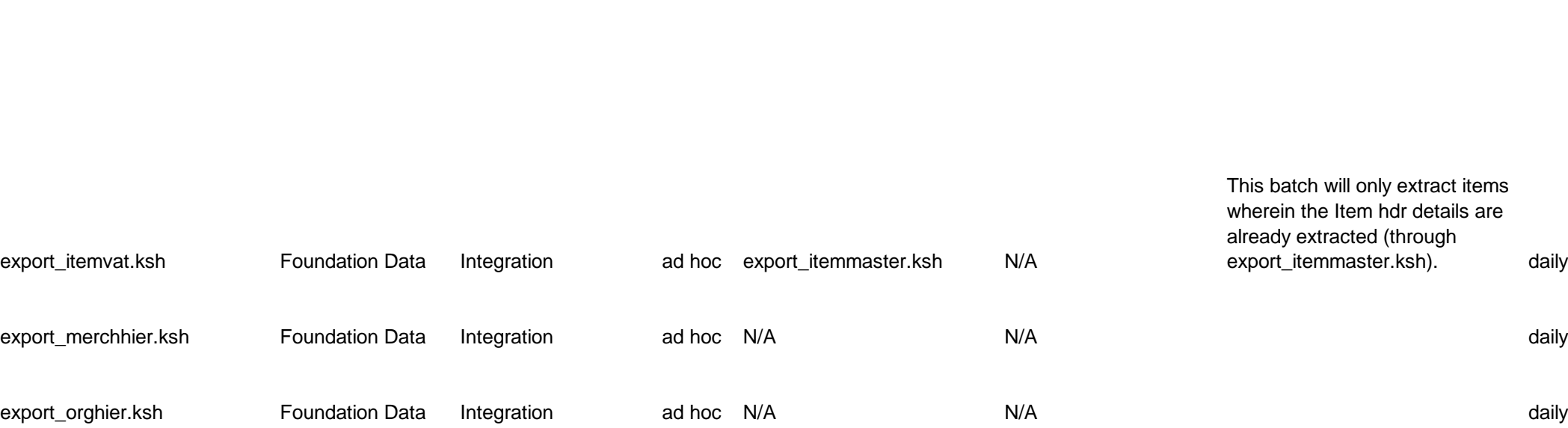

export\_itemmaster.ksh Foundation Data Integration ad hoc N/A daily export\_itemmaster.ksh GN/A

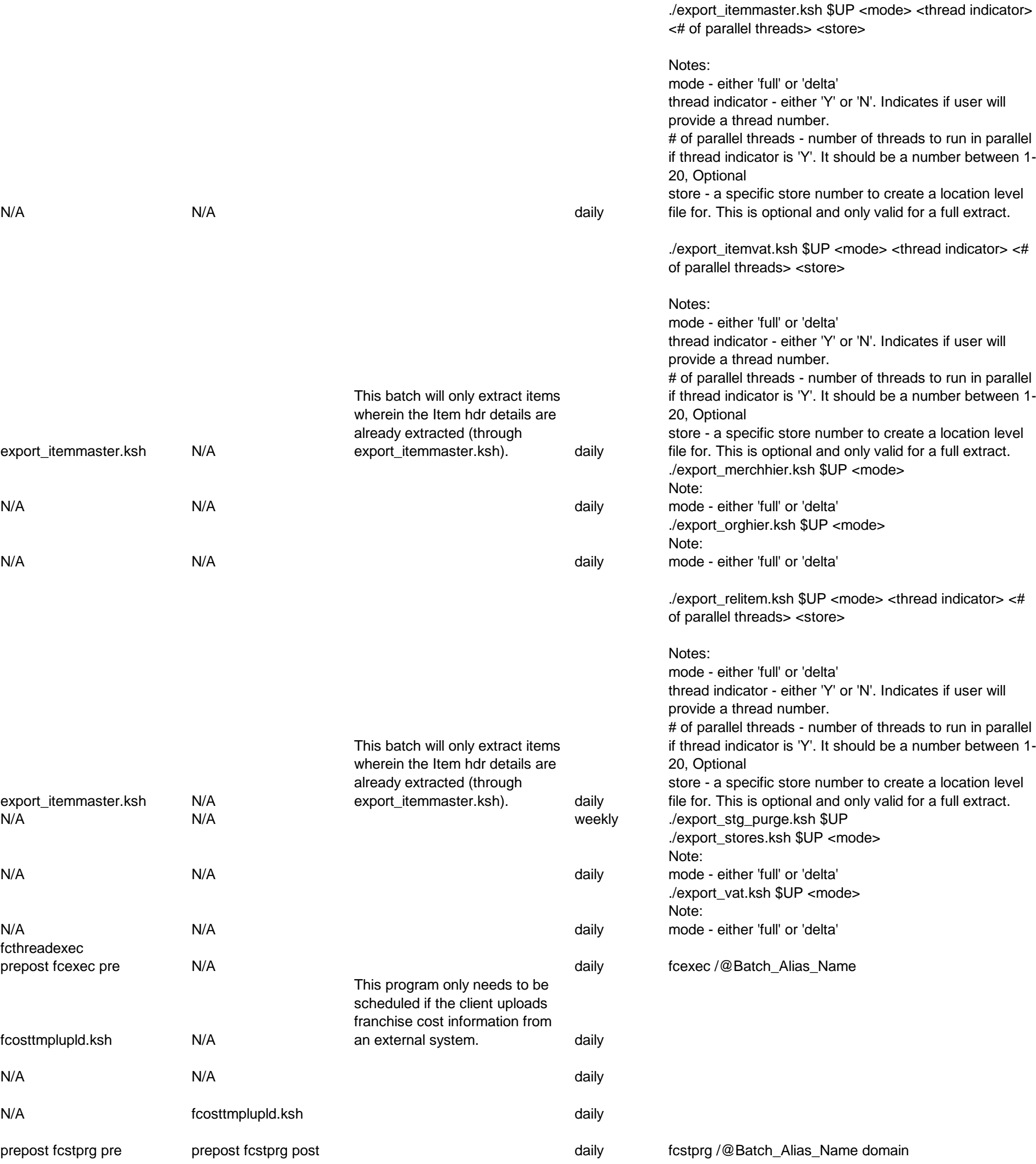

This program only needs to be scheduled if the client uploads franchise cost information from an external system.

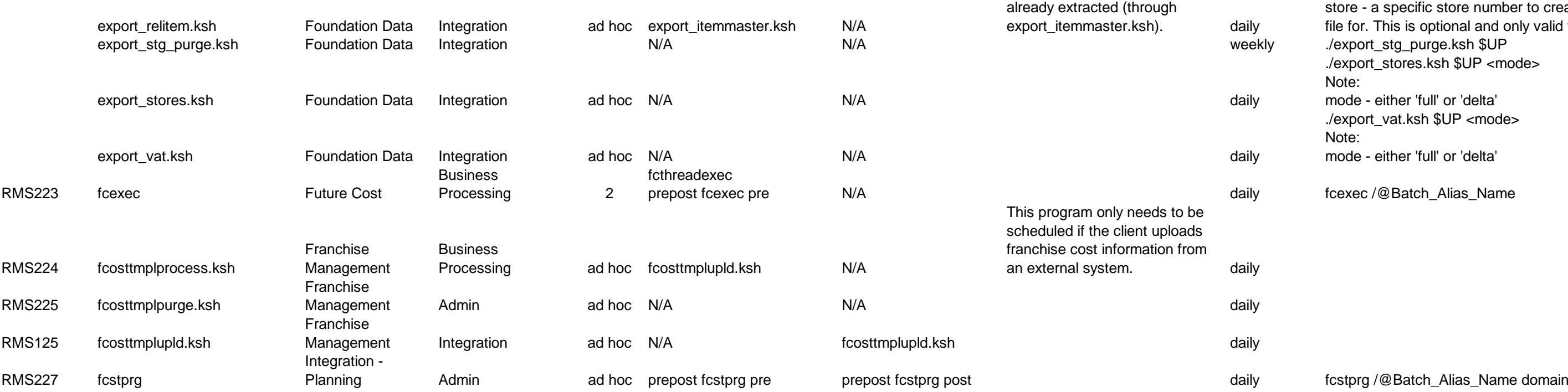

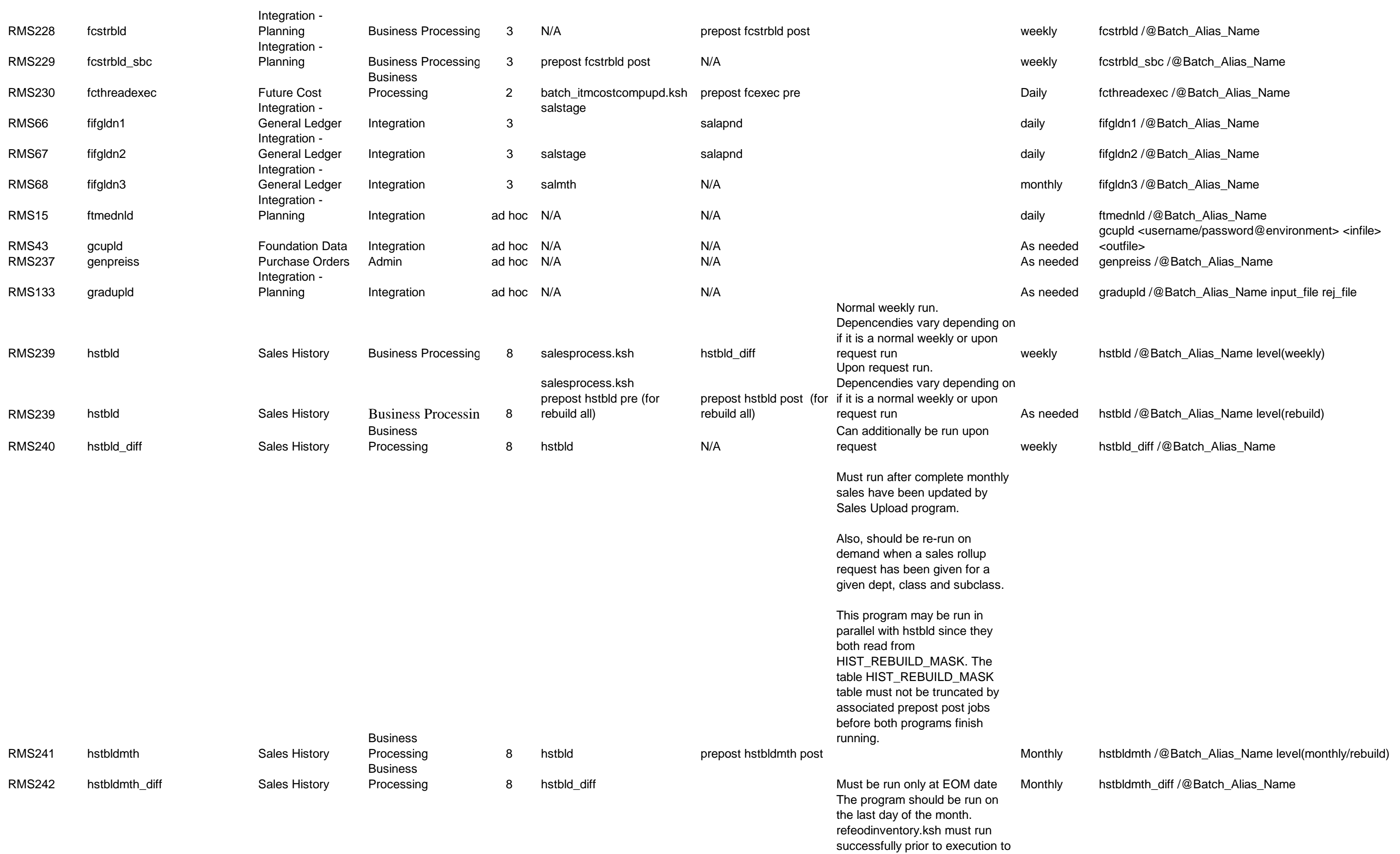

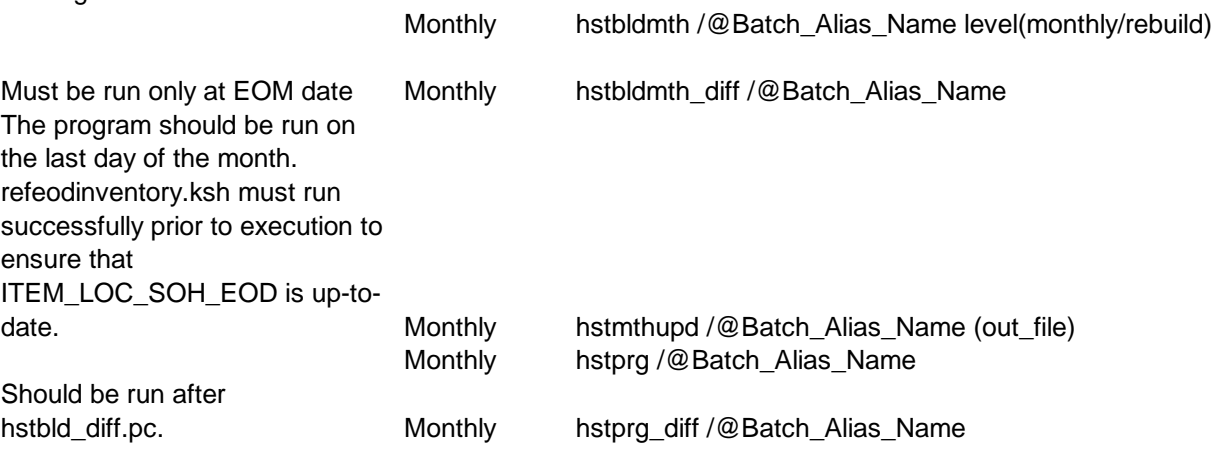

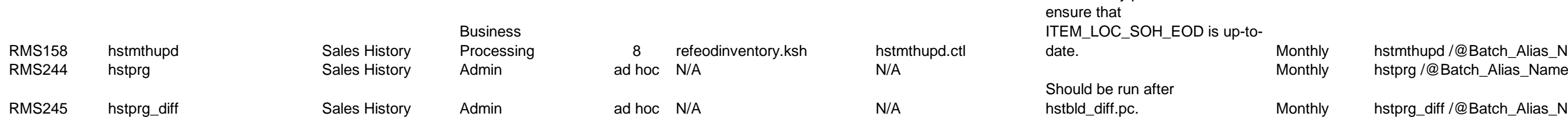

### refeodinventory.ksh must run successfully prior to execution to ensure that ITEM\_LOC\_SOH\_EOD is up-todate.

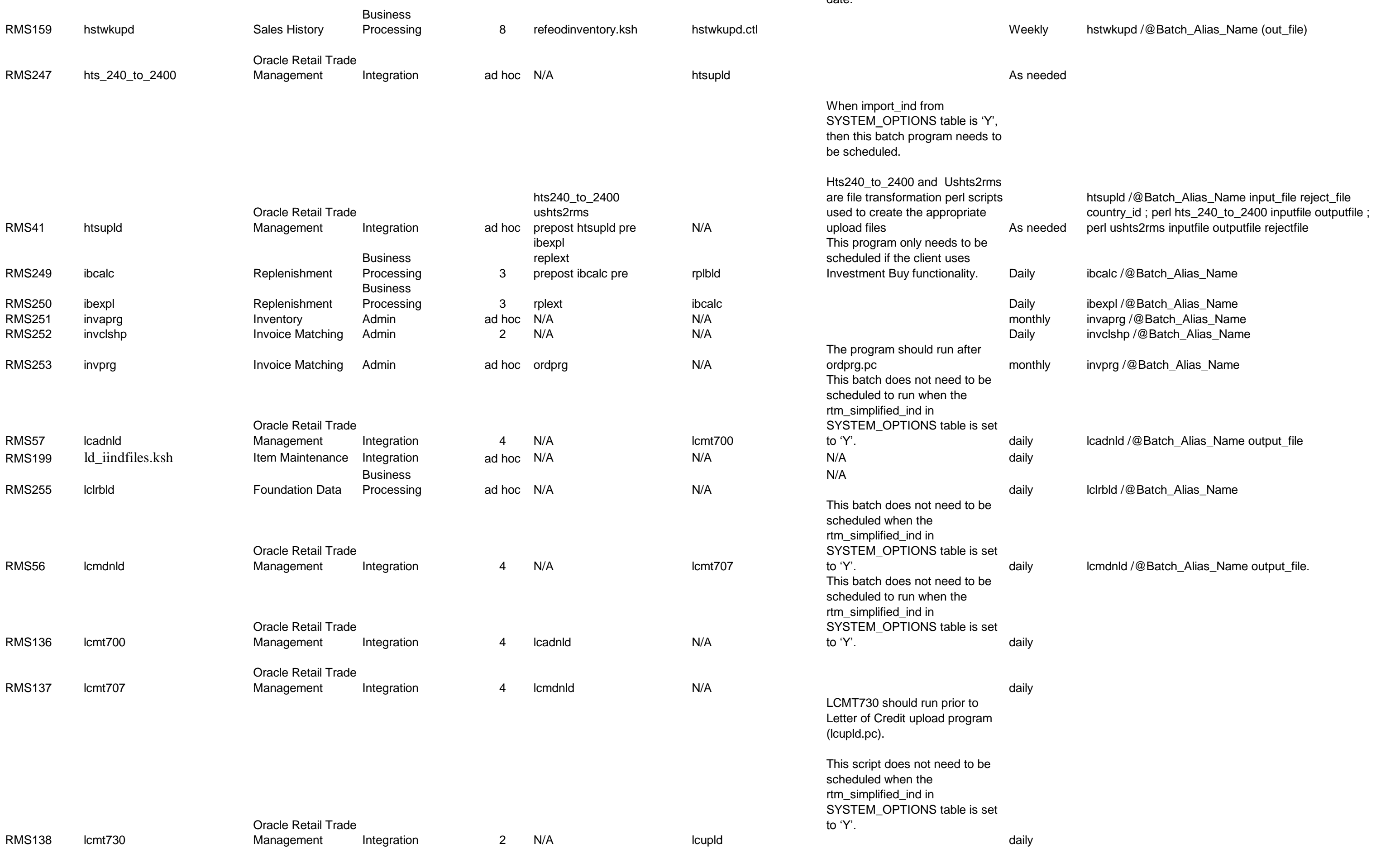

RMS139 lcmt798 Oracle Retail Trade<br>Management lntegration Management Integration 2 N/A lcup798.pc LCMT798 should be run prior the Letter of Credit charges an drawings upload program (LCUP798.PC). This script does not need to b scheduled when the rtm\_simplified\_ind in SYSTEM\_OPTIONS table is to 'Y'. RMS54 lcup798 Oracle Retail Trade Management Integration 2 lcmt798 N/A Should be run after the lcmt79 Perl script This batch does not need to scheduled when the rtm\_simplified\_ind in SYSTEM\_OPTIONS table is to 'Y'. RMS55 lcupld Oracle Retail Trade Management Integration 2 lcmt730 N/A This batch does not need to scheduled when rtm\_simplified\_ind in SYSTEM\_OPTIONS table is RMS150 lifstkup Stock Count Integration 1 WMS job (inv\_bal\_upload.sh) stockcountupload.ksh stockcountprocess.ksh RMS273 mrt Transfers, Allocations, and RTV Business Processing 2 N/A mrtrtv daily mrt /@Batch\_Alias\_Name RMS274 mrtprg Transfers, Allocations, and RTV Admin ad hoc N/A N/A daily mrtprg /@Batch\_Alias\_Name RMS275 mrtrtv Transfers, Allocations, and RTV Business Processing 2 mrt mrtupd RMS276 mrtupd Transfers, Allocations, and RTV Admin 2 mrtrtv N/A daily mrtupd /@Batch\_Alias\_Name RMS277 nwppurge Stock Ledger Admin ad hoc N/A N/A Only required in specific market (e.g. Germany) RMS278 nwpyearend Stock Ledger Business Processing 8 refeodinventory.ksh N/A run on last day of year in spec markets (e.g. Germany) RMS128 onictext Integration -<br>Planning Planning Integration 4 onordext onorddnld weekly onictext /@Batch\_Alias\_Name datefile RMS12 onorddnld Integration -<br>Planning Integration 4 onordext.pc, onictext.pc N/A RMS129 onordext<br>RMS282 ordautcl Integration - Planning Integration 14 prepost onordext pre onictext RMS282 ordautcl Purchase Orders Admin ad hoc N/A N/A daily ordautcl /@Batch\_Alias\_Name RMS283 orddscnt Purchase Orders Business Processing 4 ditinsrt sccext reclsdly discotbapply<br>dealcls dealcls daily orddscnt /@Batch\_Alias\_Name RMS113 ordinvupld Inventory Integration 2 saordinvexp N/A daily and a daily RMS285 ordprg Purchase Orders Admin ad hoc N/A invprg<br>wfrtnprg wfrtnprg monthly ordprg /@Batch\_Alias\_Name RMS286 ordrev Purchase Orders Admin 4 orddscnt edidlord daily ordrev /@Batch\_Alias\_Name RMS287 ordupd Purchase Orders Business Processing 4 sccext otbdnld otbdlsal otbdlord After RPM pricing change extraction batch

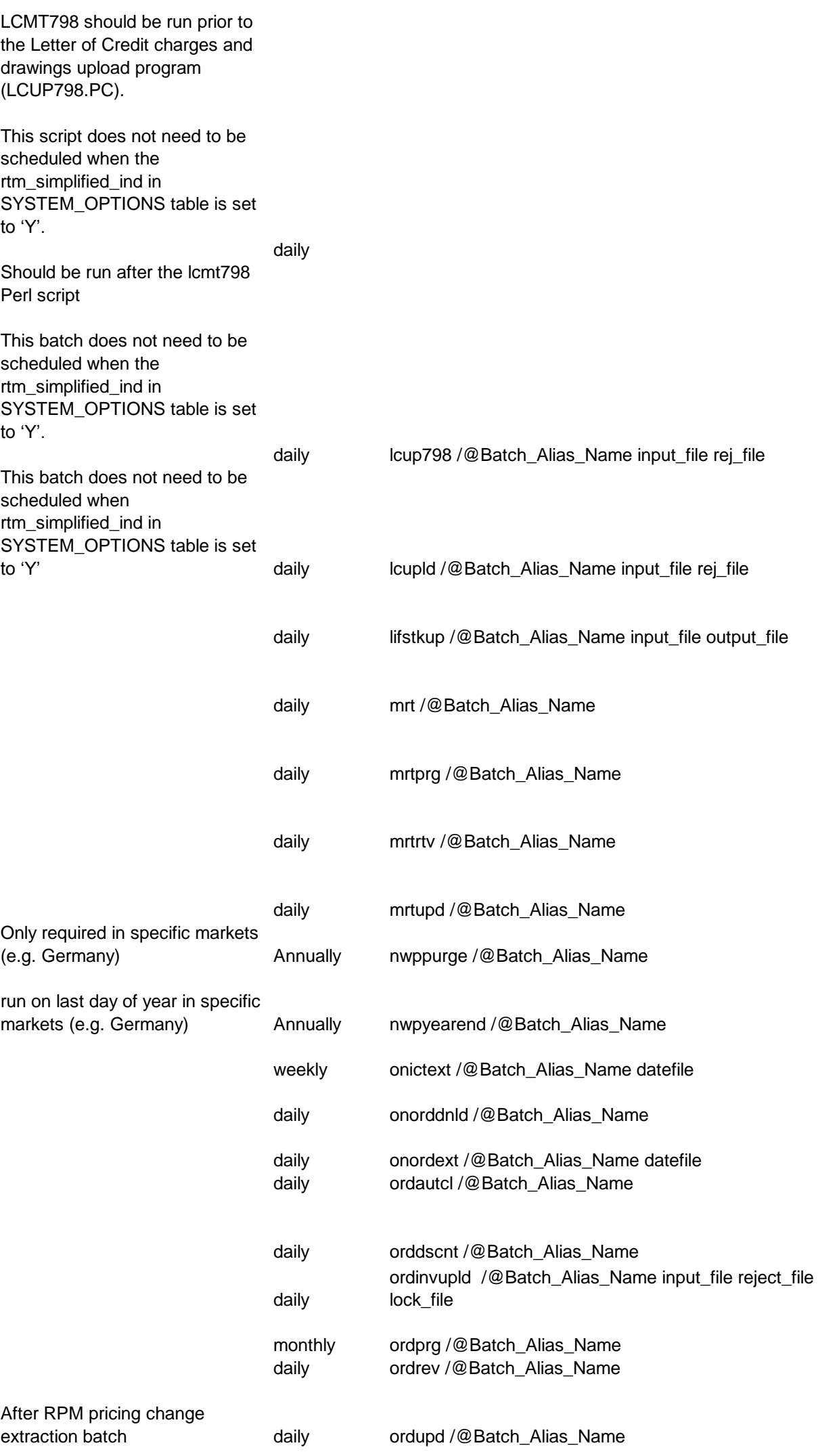

Phase 4 scheduling ensures appropriate stock ledger processing (saldly and salwee is complete before this job run

This program must be run afte ORDUPD (order upload.) It als must be run after  $SALWEEK$ the week just ended. This program and OTBDNLD can anytime after SALWEEK, but SALDLY cannot run between OTBDNLD, OTBDLSAL and OTBDLORD.

Phase 4 scheduling ensures appropriate stock ledger processing (saldly and salwee is complete before this job run

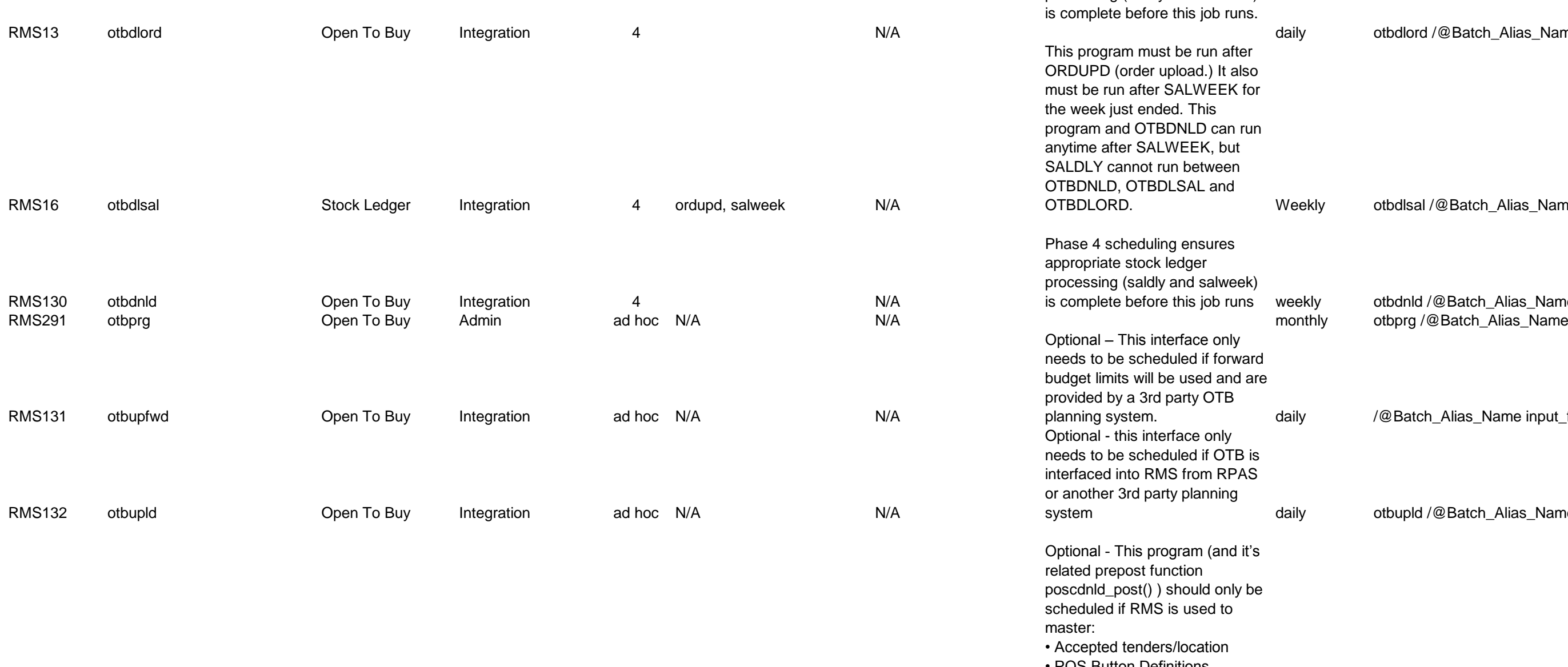

RMS69 poscdnld Integration - 3rd<br>Party POS Integration **4** posdnld **prepost prepost poscdnld post** etc. RMS70 posdnld Integration - 3rd Party POS Integration 4 N/A prepost posdnld post RMS147 posgpdld Integration - 3rd<br>Party POS Party POS Integration ad hoc N/A daily posgpdld /@Batch\_Alias\_Name output\_file RMS148 posrefresh Integration - 3rd<br>Party POS Party POS Integration ad hoc N/A As needed posrefresh /@Batch\_Alias\_Name output\_file store RMS298 prchstprg.pc **Foundation Data** Admin ad hoc N/A N/A N/A Recommend this is run prior phase 3 to improve phase 3 performance RMS159 pre\_rmse\_aip.ksh Integration - AIP Integration ad hoc N/A IN/A N/A This program should be scheduled early in the ad hoc cycle. It must be run before a other extracts for AIP.

Optional - This program (and it related prepost function poscdnld\_post() ) should only scheduled if RMS is used to master:

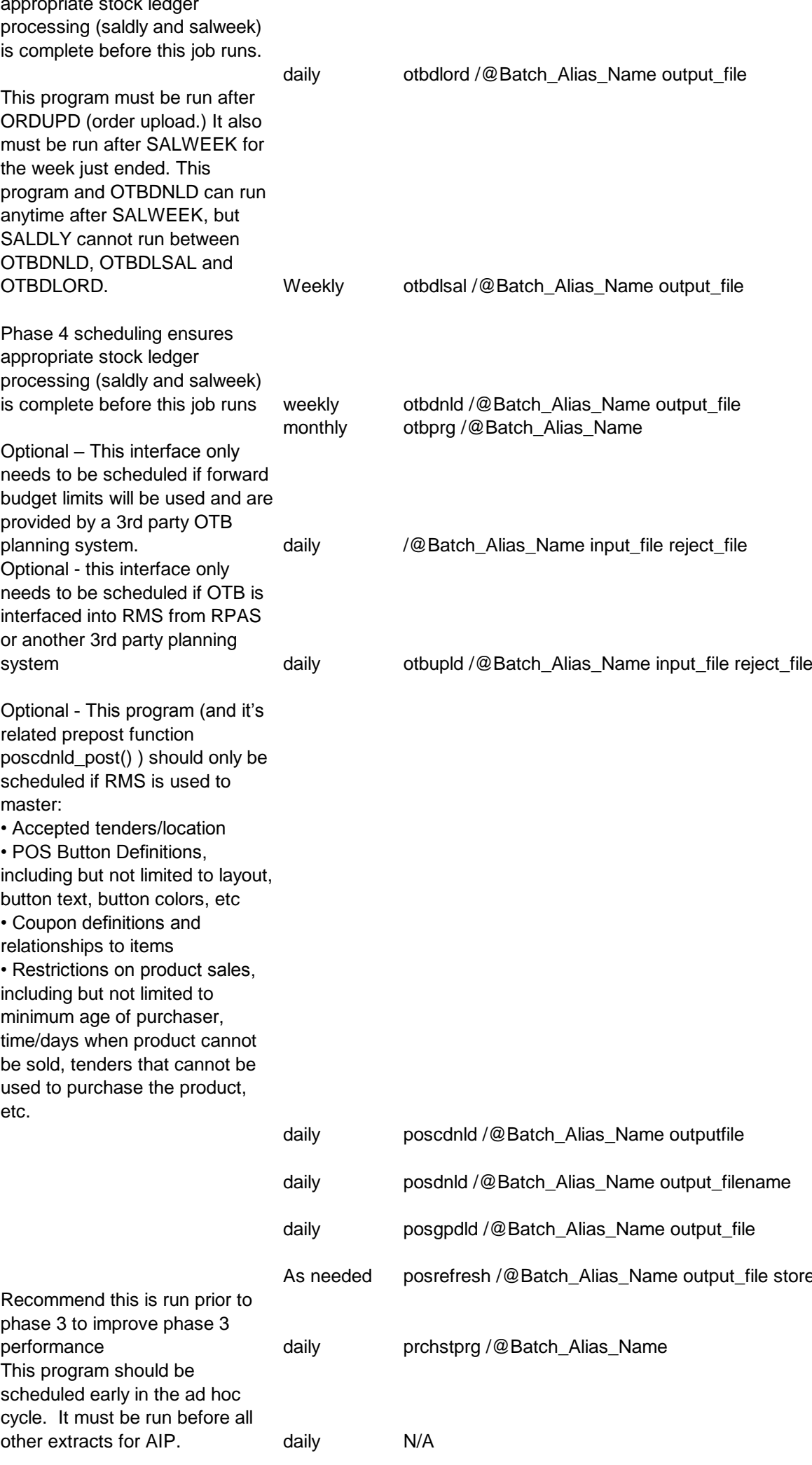

Optional – This interface only needs to be scheduled if forwa budget limits will be used and provided by a 3rd party OTB planning system. Optional - this interface only needs to be scheduled if OTB interfaced into RMS from  $R$ P $\beta$ or another 3rd party planning

• Accepted tenders/location • POS Button Definitions, including but not limited to lay button text, button colors, etc • Coupon definitions and relationships to items • Restrictions on product sales, including but not limited to minimum age of purchaser, time/days when product canno be sold, tenders that cannot b used to purchase the product,

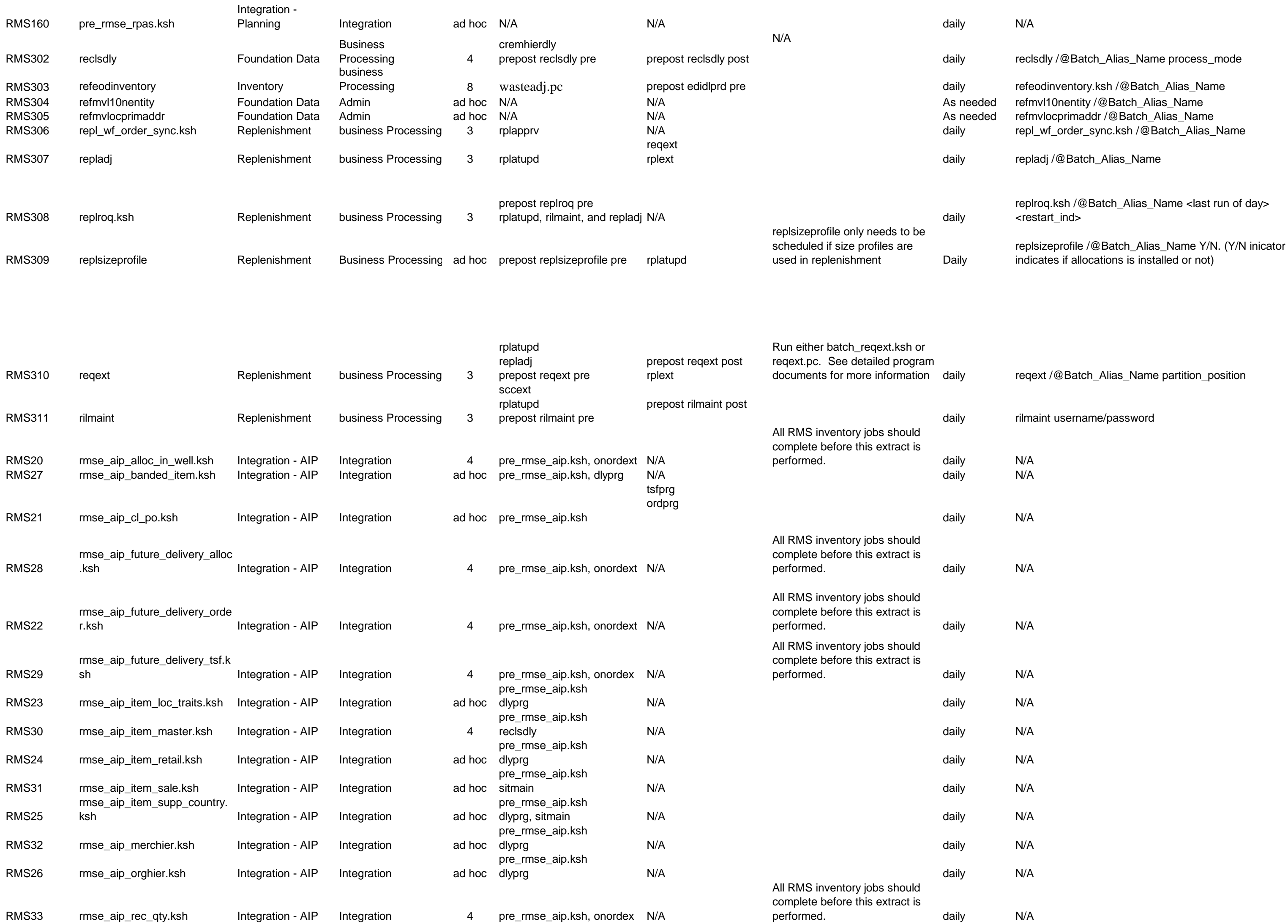

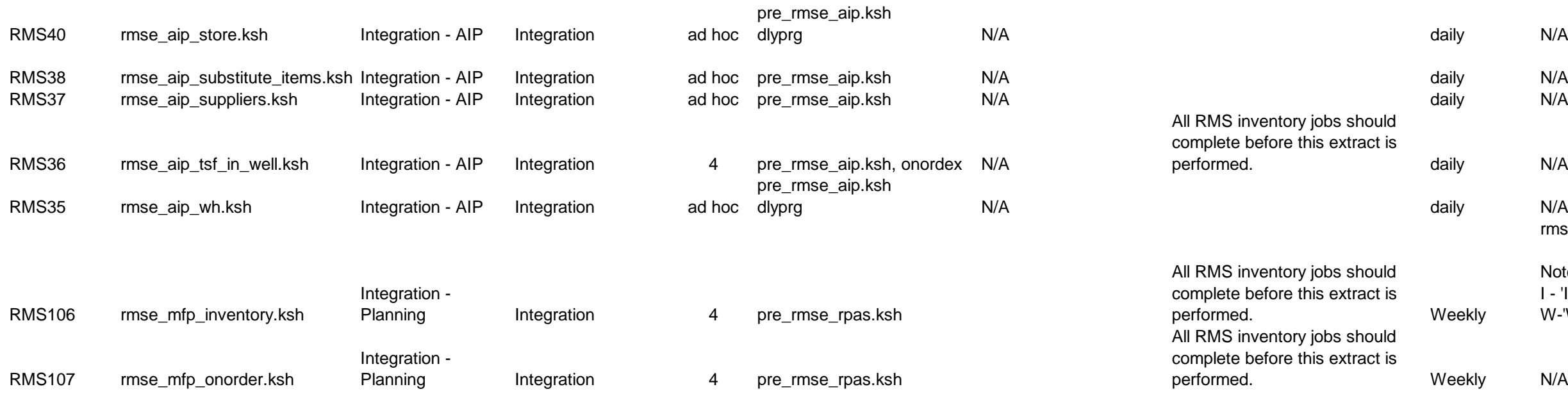

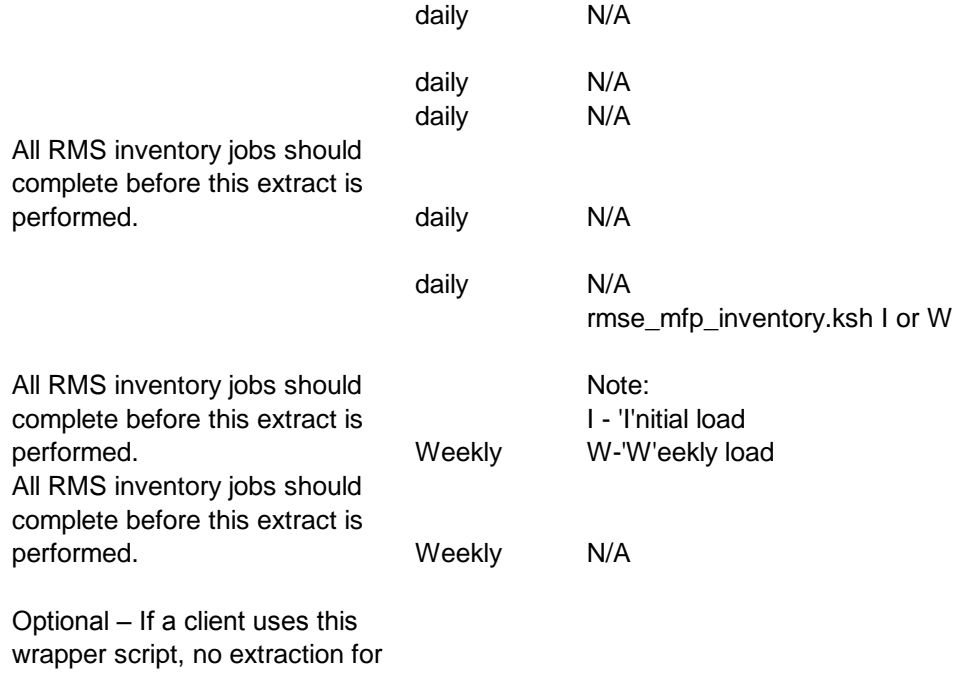

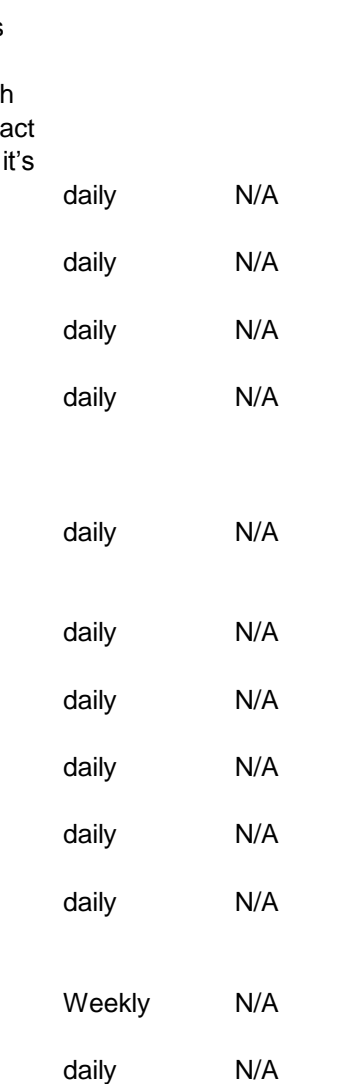

Optional – If a client uses this  $w$ rapper script, no extraction RPAS will be performed until the most restrictive sub script dependencies allow it. This wrapper script must be scheduled after a phase 8 dependency.

This may mean a delay in getting any information to RPAS so its processing cycle can begin.

If this script is NOT used, it is possible to get some data to RPAS earlier in the total batch cycle. This may have an impa on when AIP is able to begin batch processing.

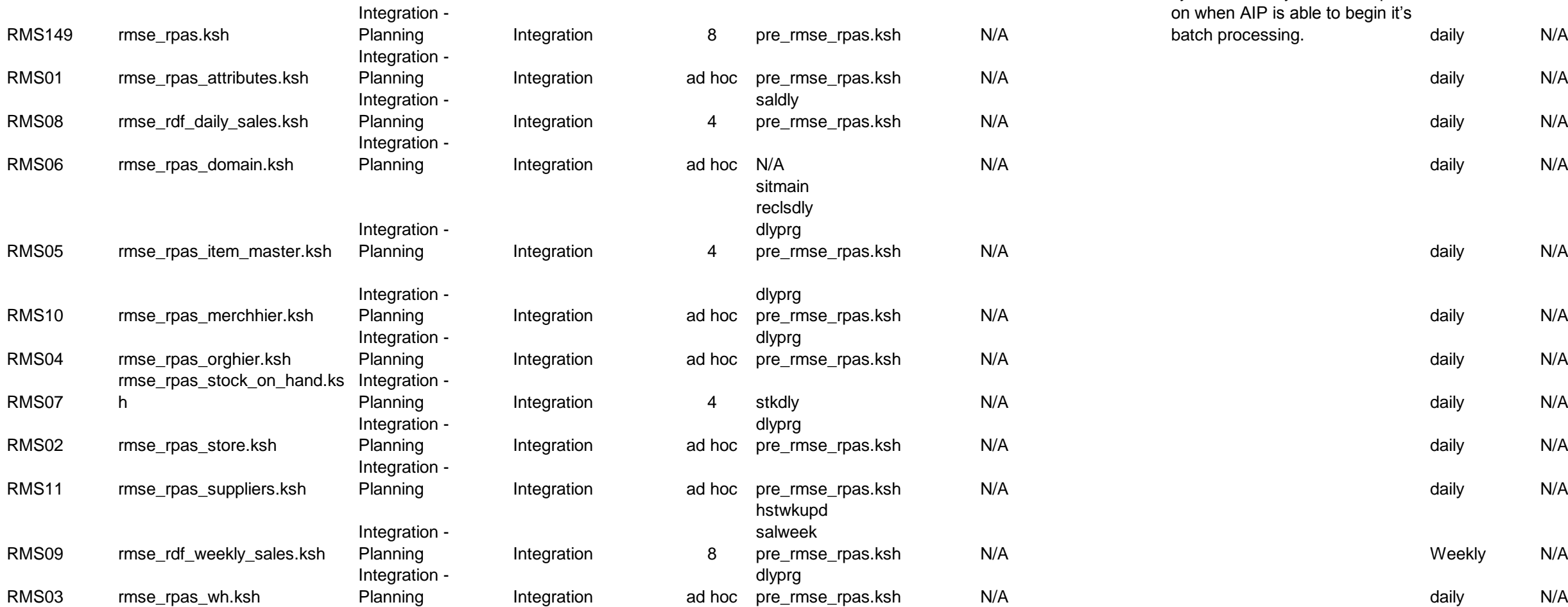

complete before this extract i performed.

> All RMS inventory jobs should complete before this extract is performed. All RMS inventory jobs should complete before this extract is performed.

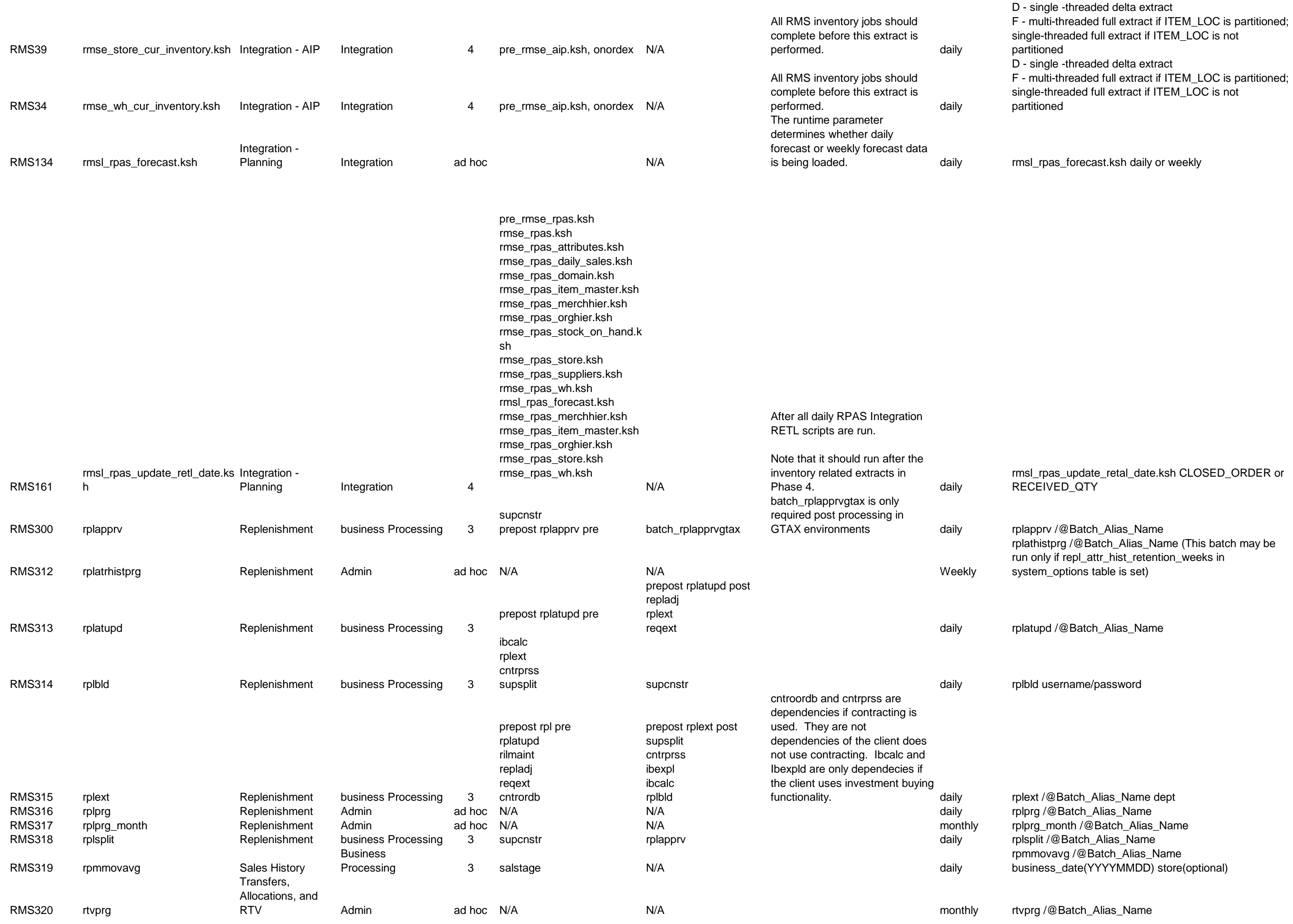

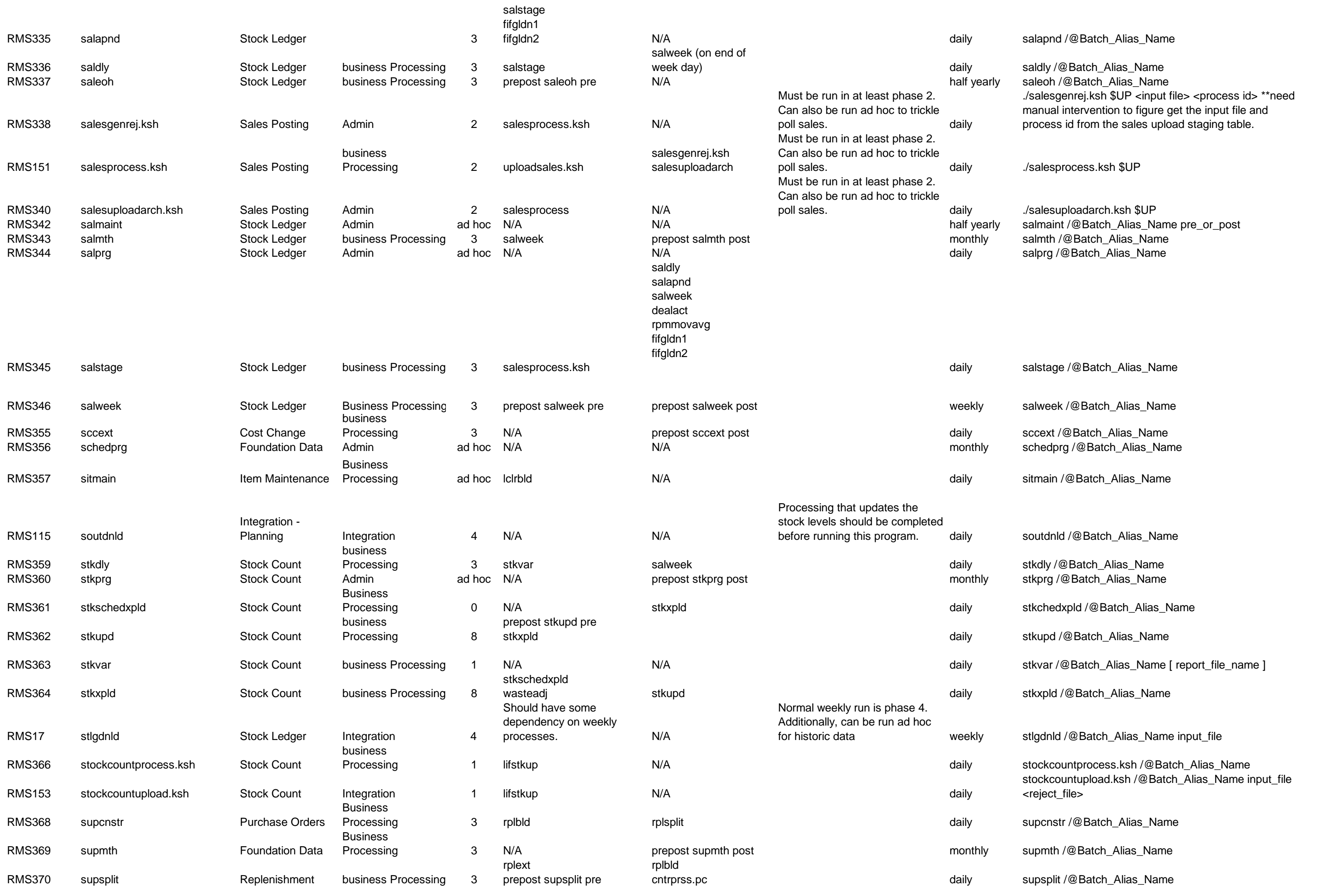

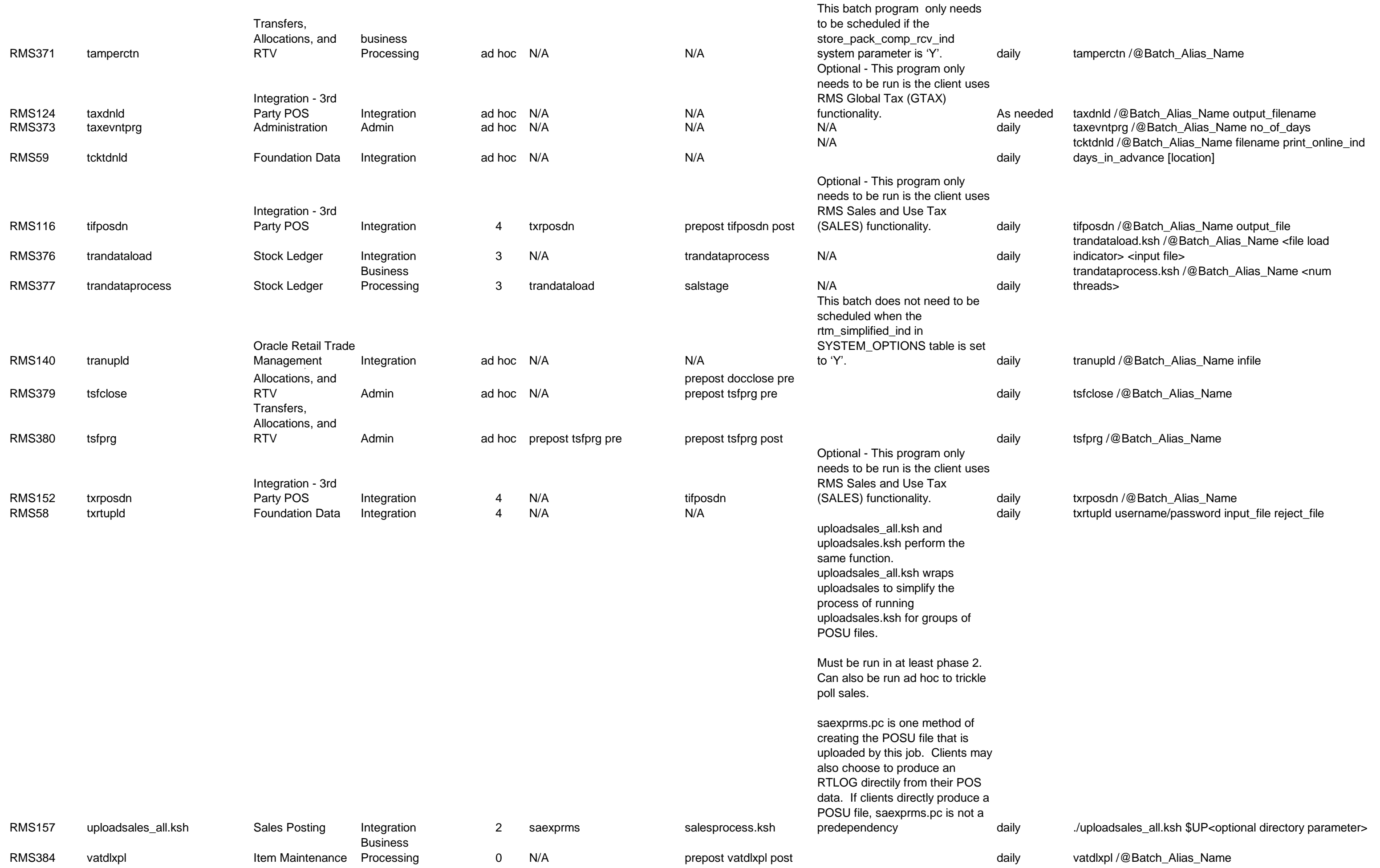

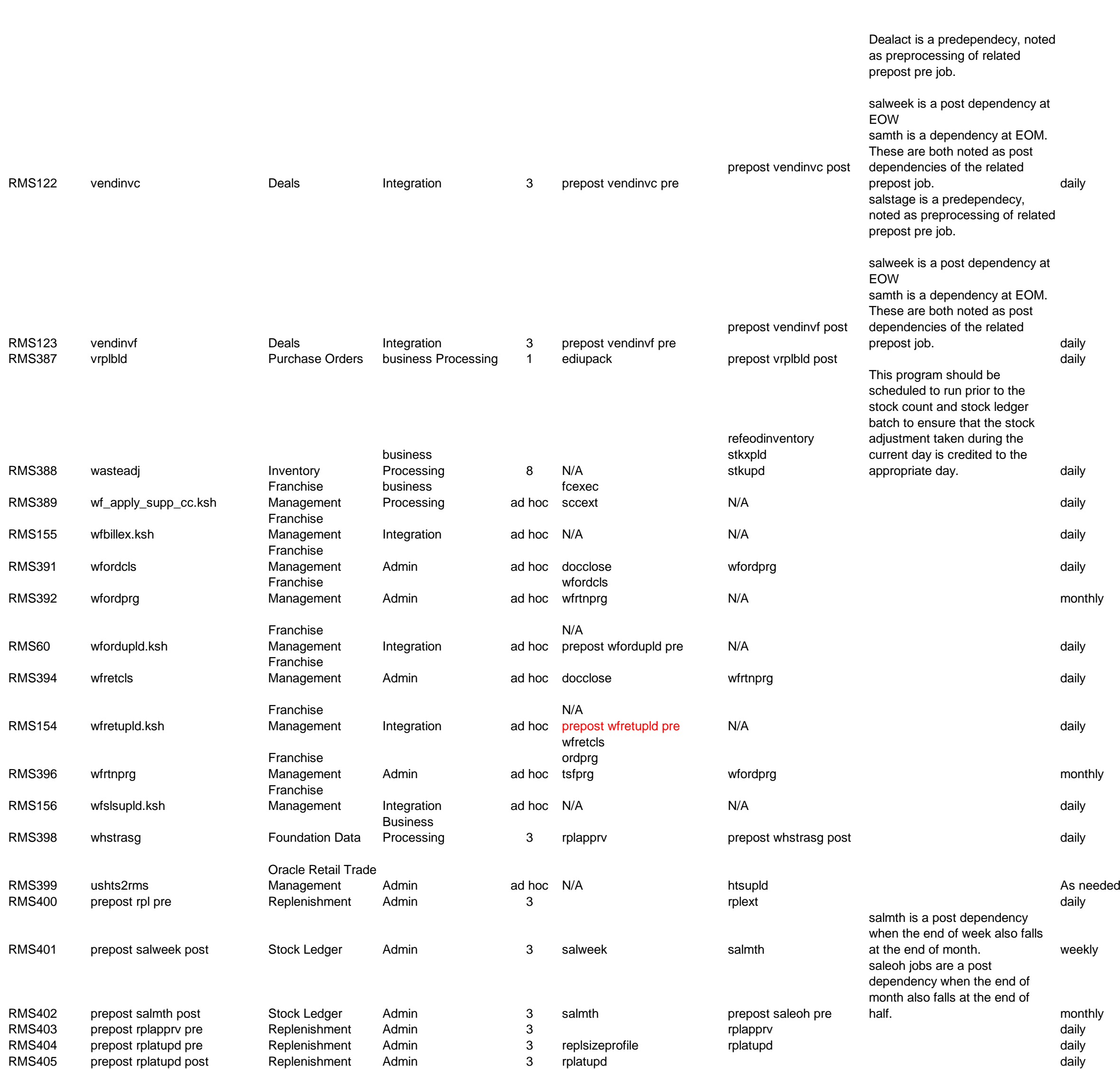

### noted

- 
- )M.
- daily vendinvc /@Batch\_Alias\_Name
- lated
- :y at
- እM.
- 
- prepost job. daily vendinvf /@Batch\_Alias\_Name vrplbld /@Batch\_Alias\_Name
- 
- daily wasteadj /@Batch\_Alias\_Name daily wf\_apply\_supp\_cc.ksh /@Batch\_Alias\_Name daily wfbillex.ksh /@Batch\_Alias\_Name daily wfordcls /@Batch\_Alias\_Name monthly wfordprg /@Batch\_Alias\_Name wfordupld.ksh /@Batch\_Alias\_Name input\_file\_directory output\_file\_directory number\_of\_threads daily wfretcls /@Batch\_Alias\_Name wfretupld.ksh /@Batch\_Alias\_Name input\_file\_directory output\_file\_directory number\_of\_threads monthly wfrtnprg /@Batch\_Alias\_Name wfslsupld.ksh / @Batch\_Alias\_Name process\_mode input\_file daily whstrasg /@Batch\_Alias\_Name weekly
- 
- monthly<br>daily

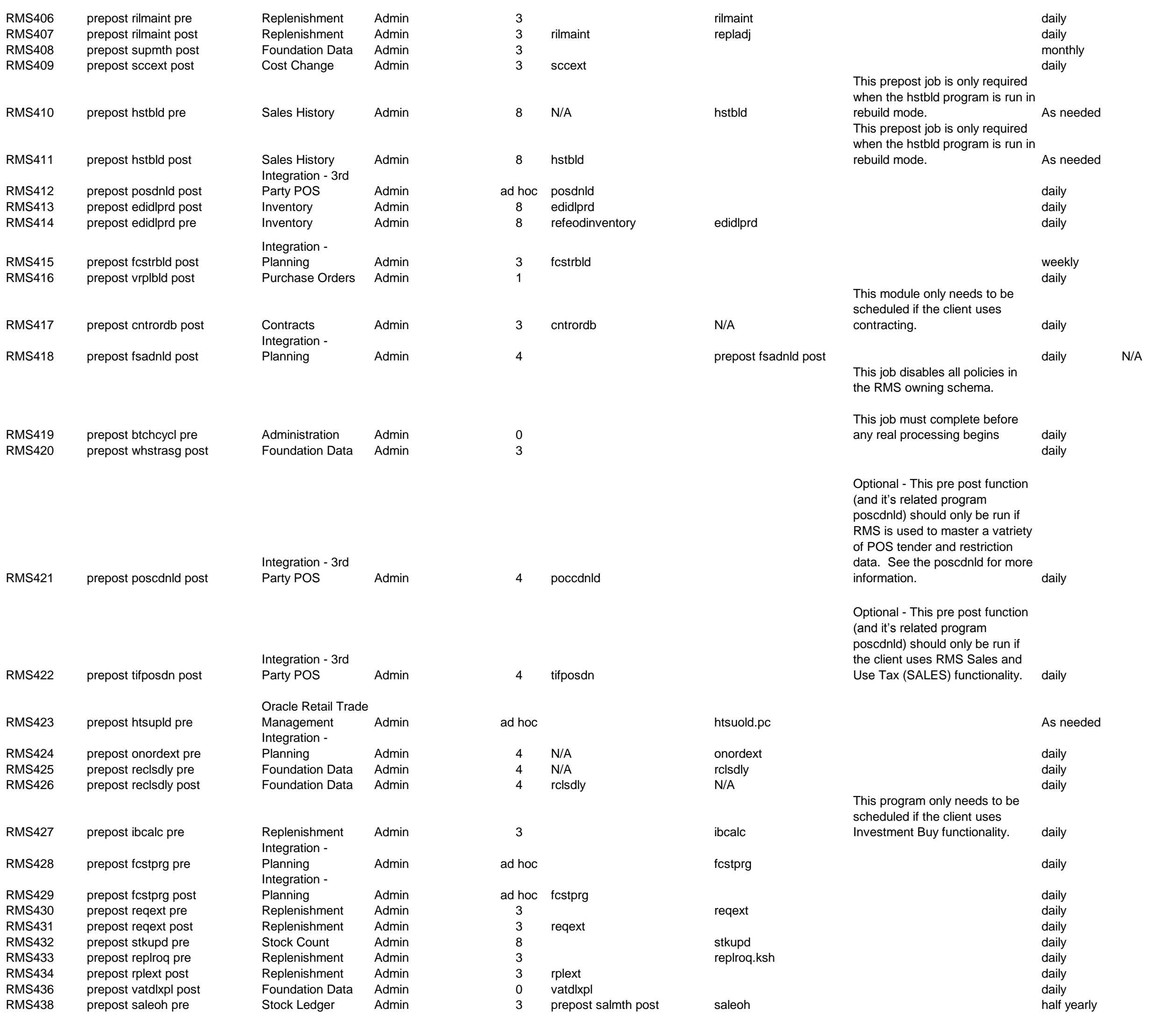

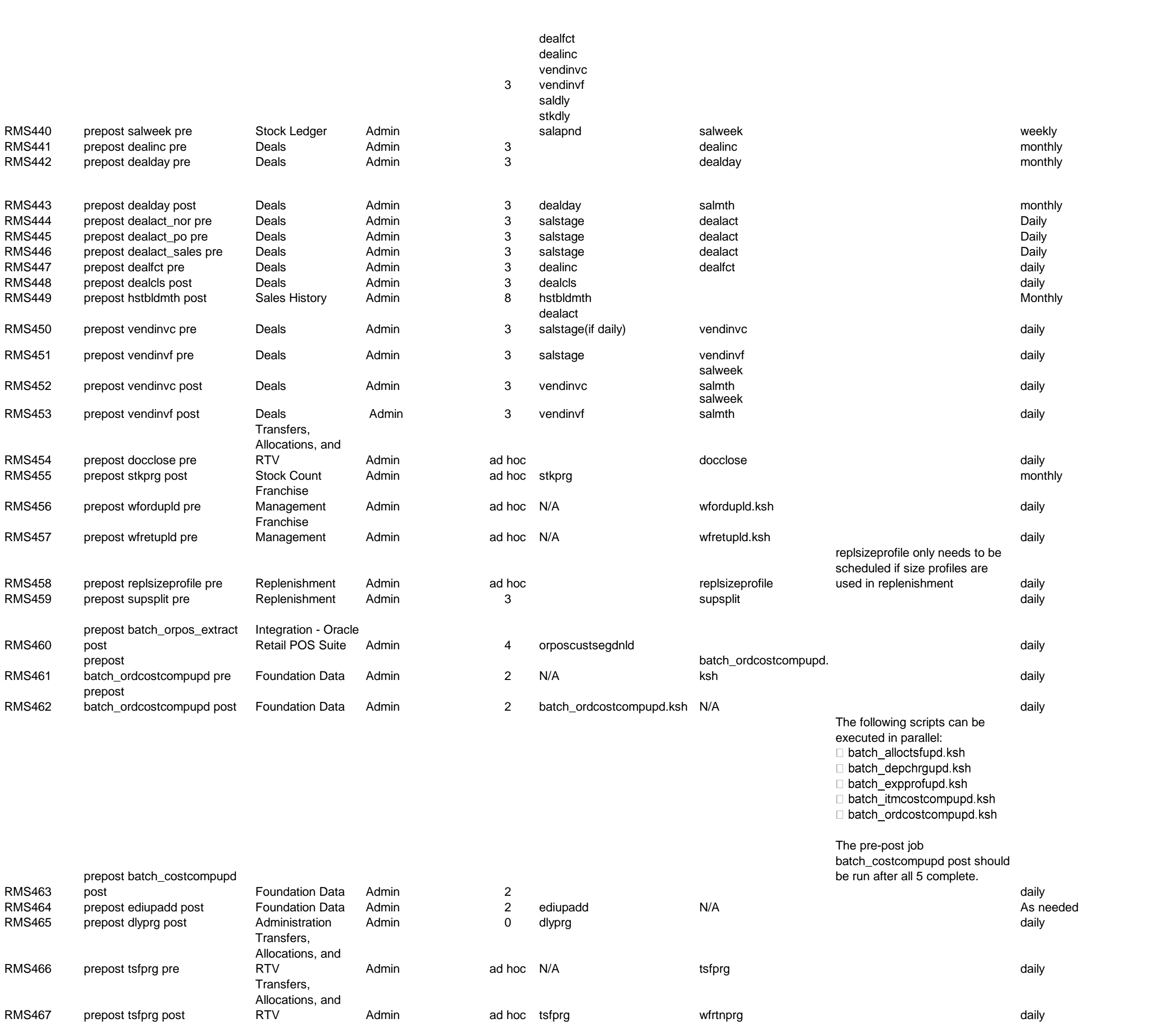

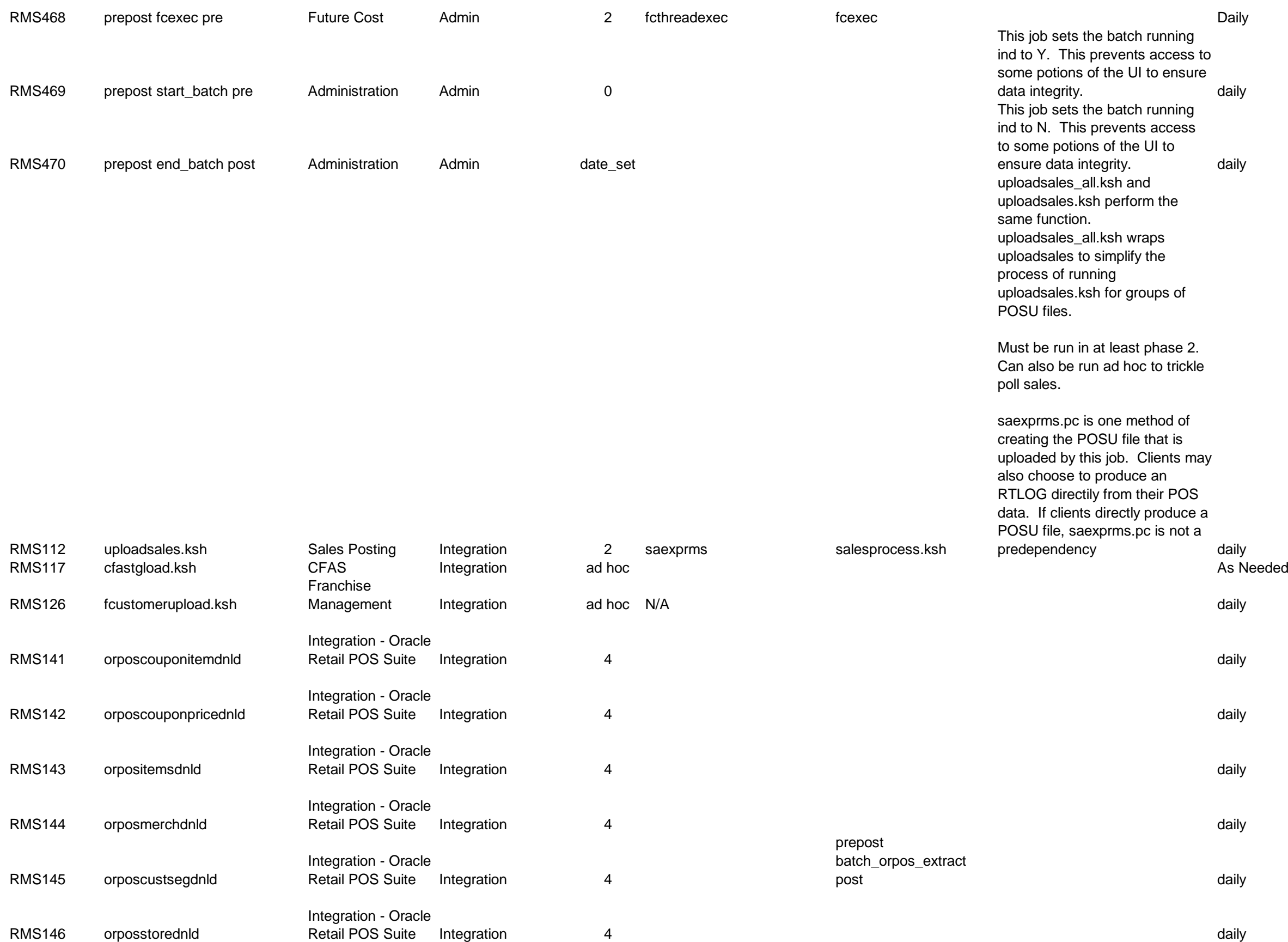

Retail POS Suite Integration 4 daily

Optional – If a client uses this wrapper script, no extraction for AIP will be performed until the most restrictive sub script dependencies allow it. This wrapper script must be scheduled after ad hoc after most processes in phase 4.

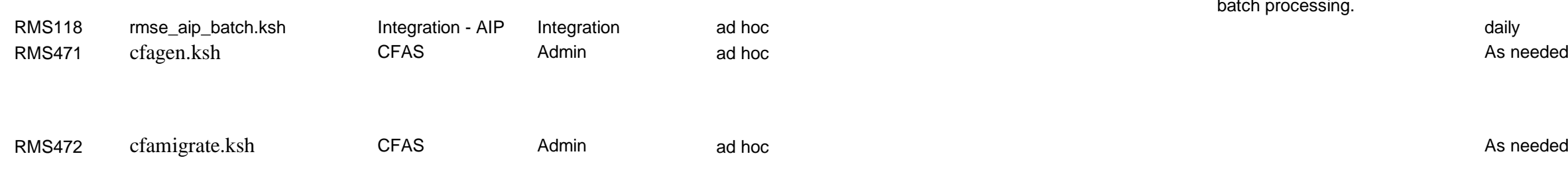

This may mean a delay in getting any information to AIP so its processing cycle can begin.

If this script is NOT used, it is possible to get some data to AIP earlier in the total batch cycle. This may have an impact on when AIP is able to begin it's batch processing.

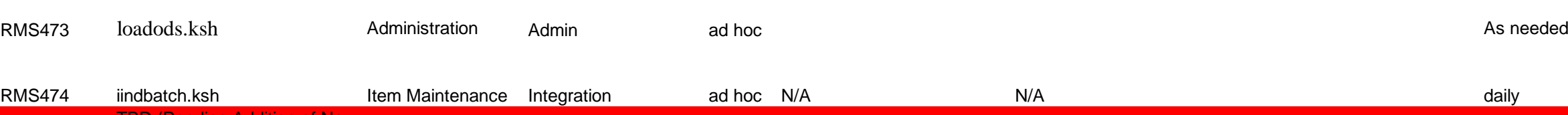

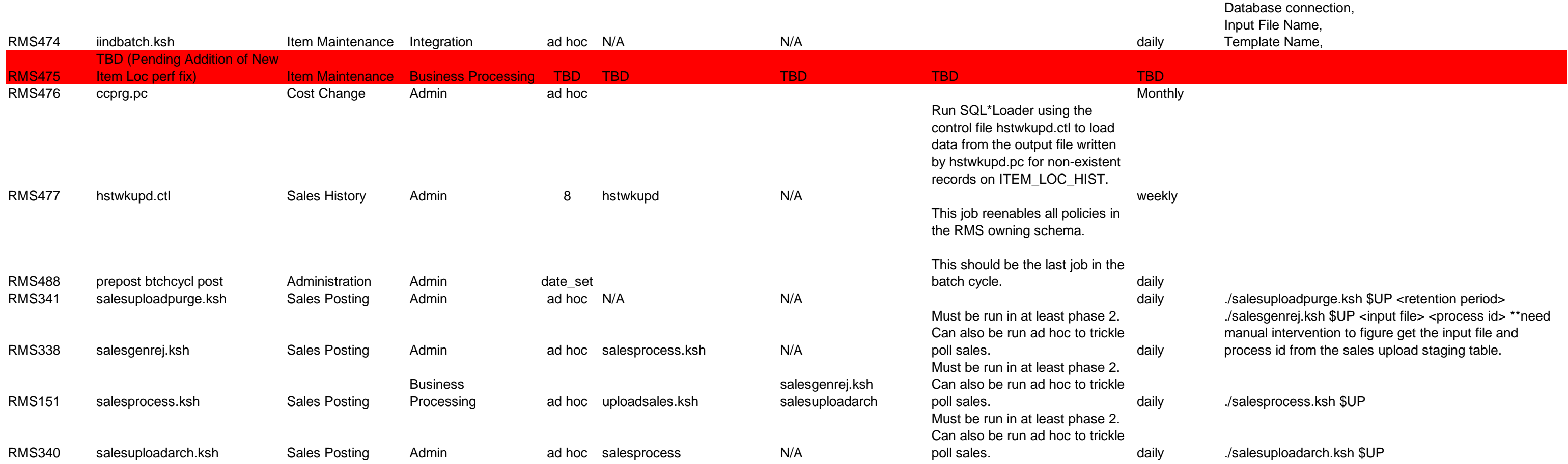

daily<br>As needed

predependency daily ./uploadsales\_all.ksh \$UP<optional directory parameter>

may

 $ce$  a  $\mathfrak h$  a

daily<br>daily

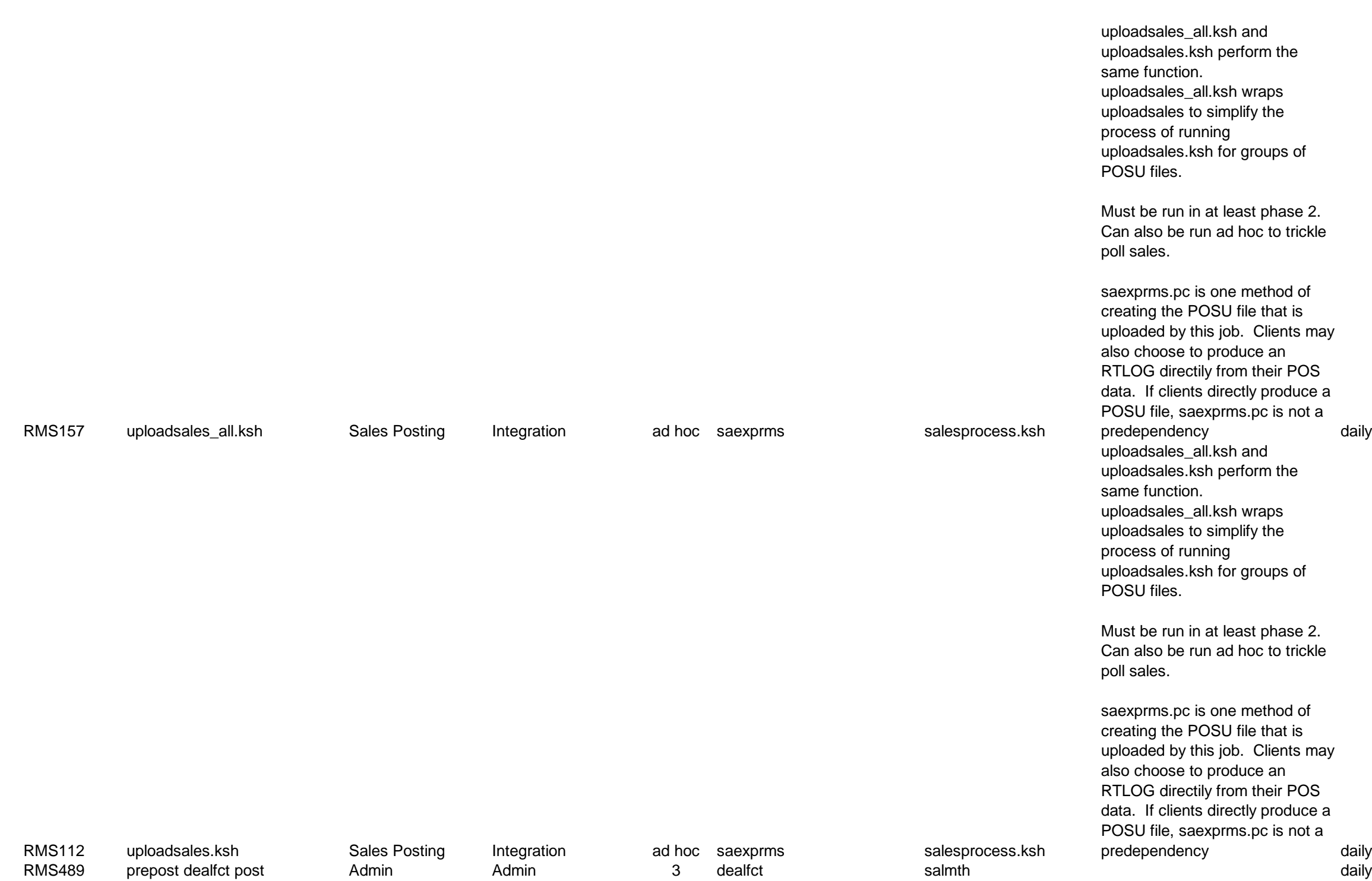

may

ce a

![](_page_36_Picture_1065.jpeg)

## **RPM Program Dependency and Scheduling Details**

![](_page_37_Picture_51.jpeg)

## **ReSA Program Dependency and Scheduling Details**

![](_page_38_Picture_545.jpeg)

![](_page_39_Picture_509.jpeg)

![](_page_40_Picture_317.jpeg)

## **ReIM Program Dependency and Scheduling Details**

![](_page_41_Picture_524.jpeg)

## **Allocation Program Dependency and Scheduling Details**

# **Interface Diagrams for RMS and RPAS**

Because RMS is the retailer's central merchandising transactional processing system, it is the principle source of the foundation data needed in some of the Oracle Retail suite of products. RMS provides foundation data to RPAS, and RPAS provides planning data to RMS.

This chapter presents flow diagrams for data processing from sources. The source system's program or output file is illustrated, along with the program or process that interfaces with the source. After initial interface processing of the source, the diagrams illustrate the flow of the data.

Before setting up a program schedule, familiarize yourself with the functional and technical constraints associated with each program. Refer to the *Oracle Retail Merchandising System Operations Guide* for more information about these interface programs.

## **RMS Pre/Post Extract Diagrams**

![](_page_43_Figure_1.jpeg)

## **RMS Foundation Data Extract Diagrams**

![](_page_44_Figure_1.jpeg)

Merchandise Hierarchy for RPAS

![](_page_45_Figure_0.jpeg)

### **RMS Fact Data Extract Diagrams**

![](_page_46_Figure_1.jpeg)

\* Note:

If issues are active, the following two files result from the rmse\_rpas\_stock\_on\_hand.ksh flow: rmse\_rpas\_stock\_on\_hand\_issues.dat rmse\_rpas\_stock\_on\_hand\_sales.dat

If issues are not active, the following file results from the

rmse\_rpas\_stock\_on\_hand.ksh flow: rmse\_rpas\_stock\_on\_hand\_sales.dat Sales Extracts For RPAS

![](_page_46_Figure_7.jpeg)

\*\* Note: Depending upon the configuration of rmse\_rpas\_daily\_sales.ksh, the data can be pulled from TRAN\_DATA\_HISTORY or TRAN\_DATA.

## **RPAS-RMS Fact Load Diagram**

![](_page_47_Figure_1.jpeg)

\*Note:

? can represent the following:

- · i (for issues)
- · s (for stores)

?? represents domain 01-99.

# **Interface Diagrams for RMS and MFP**

Because RMS is the retailer's central merchandising transactional processing system, it is the principle source of the foundation data needed in some of the Oracle Retail suite of products. RMS provides foundation data to RPAS, and RPAS provides planning data to RMS.

This chapter presents flow diagrams for data processing from sources. The source system's program or output file is illustrated, along with the program or process that interfaces with the source. After initial interface processing of the source, the diagrams illustrate the flow of the data.

Before setting up a program schedule, familiarize yourself with the functional and technical constraints associated with each program. Refer to the *Oracle Retail Merchandising System Operations Guide* for more information about these interface programs.

### **RMS Pre/Post Extract Diagrams**

![](_page_49_Figure_1.jpeg)

pre-existing .txt output files.

## **RMS Foundation Data Extract Diagrams**

![](_page_50_Figure_1.jpeg)

Merchandise Hierarchy for MFP

![](_page_51_Figure_0.jpeg)

### Organization Hierarchy for MFP

## **RMS Fact Data Extract Diagrams**

RMS EXT 1 rmse\_mfp\_onorder.ksh Integration Extracts for MFP TO MFP rmse\_mfp\_onorder.dat Note: I is for initial load and W is for weekly load.. RMS EXT 1 rmse\_mfp\_inventory.ksh TO MFP rmse\_mfp\_inventory.I.dat or rmse\_mfp\_inventory.W.dat

**45**

# **Interface Diagrams for RMS and AIP**

This chapter presents flow diagrams for RETL extract data processing from RMS to AIP. The RMS program or output file is illustrated, along with the program or process that interfaces with the source. The diagrams illustrate the flow of the data after initial interface processing of the source.

Before setting up a program schedule, familiarize yourself with the functional and technical constraints associated with each program. See the *Oracle Retail Merchandising System Operations Guide Volume 1—Batch Overviews and Designs* for more information about the modules shown in the following diagrams.

## **RMS Pre/Post Extract Diagrams**

![](_page_56_Figure_1.jpeg)

RMS Pre RETL Extract Maintenance

## **RMS Foundation Data Extract Diagrams**

![](_page_57_Figure_1.jpeg)

IP = Time-phased inventory planning tool

![](_page_58_Figure_0.jpeg)

IP = Time-phased inventory planning tool

![](_page_59_Figure_0.jpeg)

IP = Time-phased inventory planning tool

![](_page_60_Figure_0.jpeg)

IP = Time-phased inventory planning tool

![](_page_61_Figure_0.jpeg)

IP = Time-phased inventory planning tool

# **Interface Diagrams for Allocation, AP and SPO**

This chapter presents flow diagrams for RETL extract data processing from Assortment Planning (AP) and Size Profile Optimization (SPO) to Allocation. The Allocation program or output file is illustrated, along with the program or process that interfaces with the source. The diagrams illustrate the flow of the data after initial interface processing of the source.

Before setting up a program schedule, familiarize yourself with the functional and technical constraints associated with each program. See the *Oracle Retail Allocation Operations Guide* for more information about the modules shown in the following diagrams.

![](_page_64_Figure_0.jpeg)

### **Integration Extracts for Allocation**

**Note:** See Allocation version-specific documentation to determine which of these programs apply to your version of Allocation.